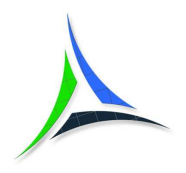

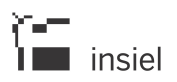

# **LA COSTRUZIONE DELLE BANCHE DATI TERRITORIALI NEL CONTESTO DELL'INFRASTRUTTURA REGIONALE DI DATI AMBIENTALI E TERRITORIALI (IRDAT fvg)**

Metodi e raccomandazioni da utilizzare per la costruzione delle banche dati territoriali al fine di una loro produttiva condivisione all'interno di IRDAT fvg

*A cura di:*  Regione autonoma Friuli Venezia Giulia *Direzione centrale patrimonio, demanio, servizi generali e sistemi informativi Servizio sistemi informativi, digitalizzazione ed e-government*  Insiel S.p.A. *Divisione Pubblica Amministrazione Digitale* 

*Servizi e sistemi per ambiente, territorio e agricoltura*

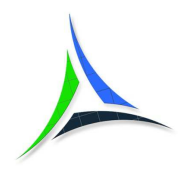

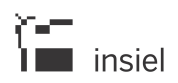

# **INDICE**

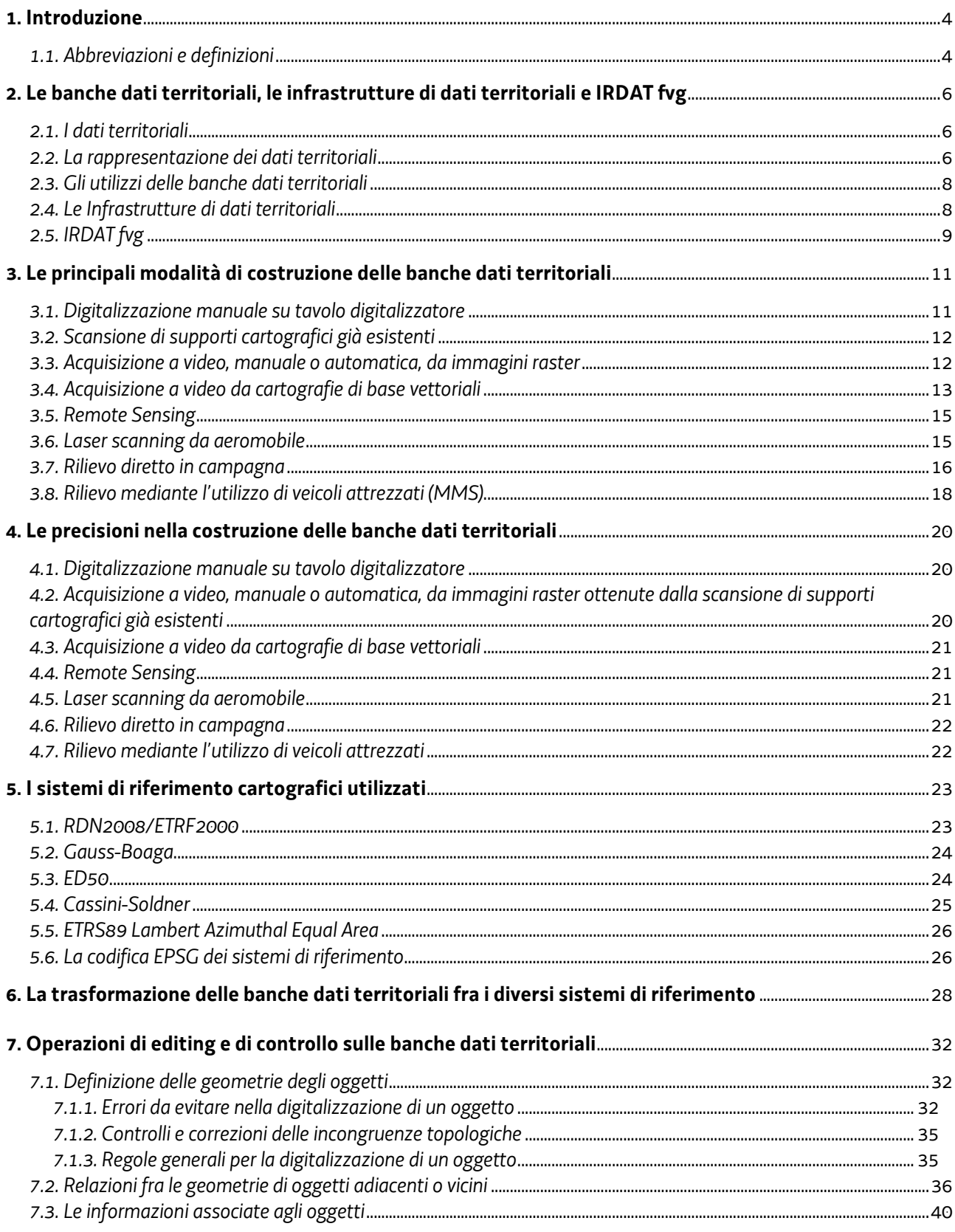

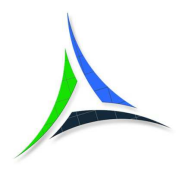

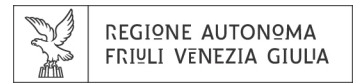

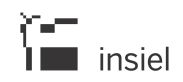

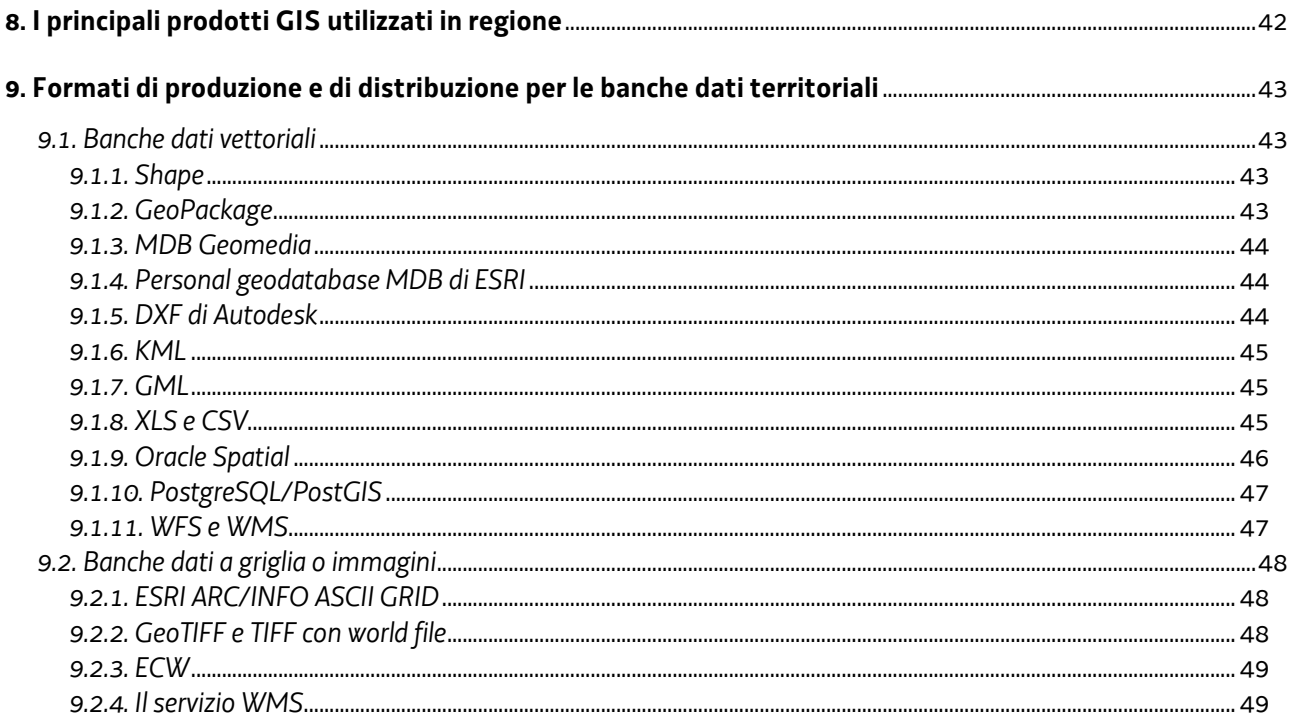

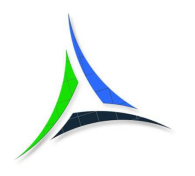

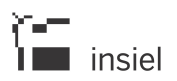

# **1. Introduzione**

L'Infrastruttura Regionale di Dati Ambientali e Territoriali per il Friuli Venezia Giulia (IRDAT fvg) si configura come un sistema organizzato di strumenti, regole e protocolli operativi, basato su una rete di soggetti cooperanti e responsabili della produzione e gestione dell'informazione di carattere ambientale e territoriale, finalizzato ad agevolare il rapido accesso alle informazioni geografiche ritenute strategiche ai fini di processi decisionali e politiche in materia ambientale e territoriale.

In questo documento si descrivono le procedure da adottare nei processi di costruzione di banche dati di natura territoriale che soddisfino gli standard di qualità di IRDAT fvg.

### *1.1. Abbreviazioni e definizioni*

Vengono di seguito riportate sigle, codifiche, abbreviazioni, terminologia, referenziate nel documento, utili per agevolarne la lettura.

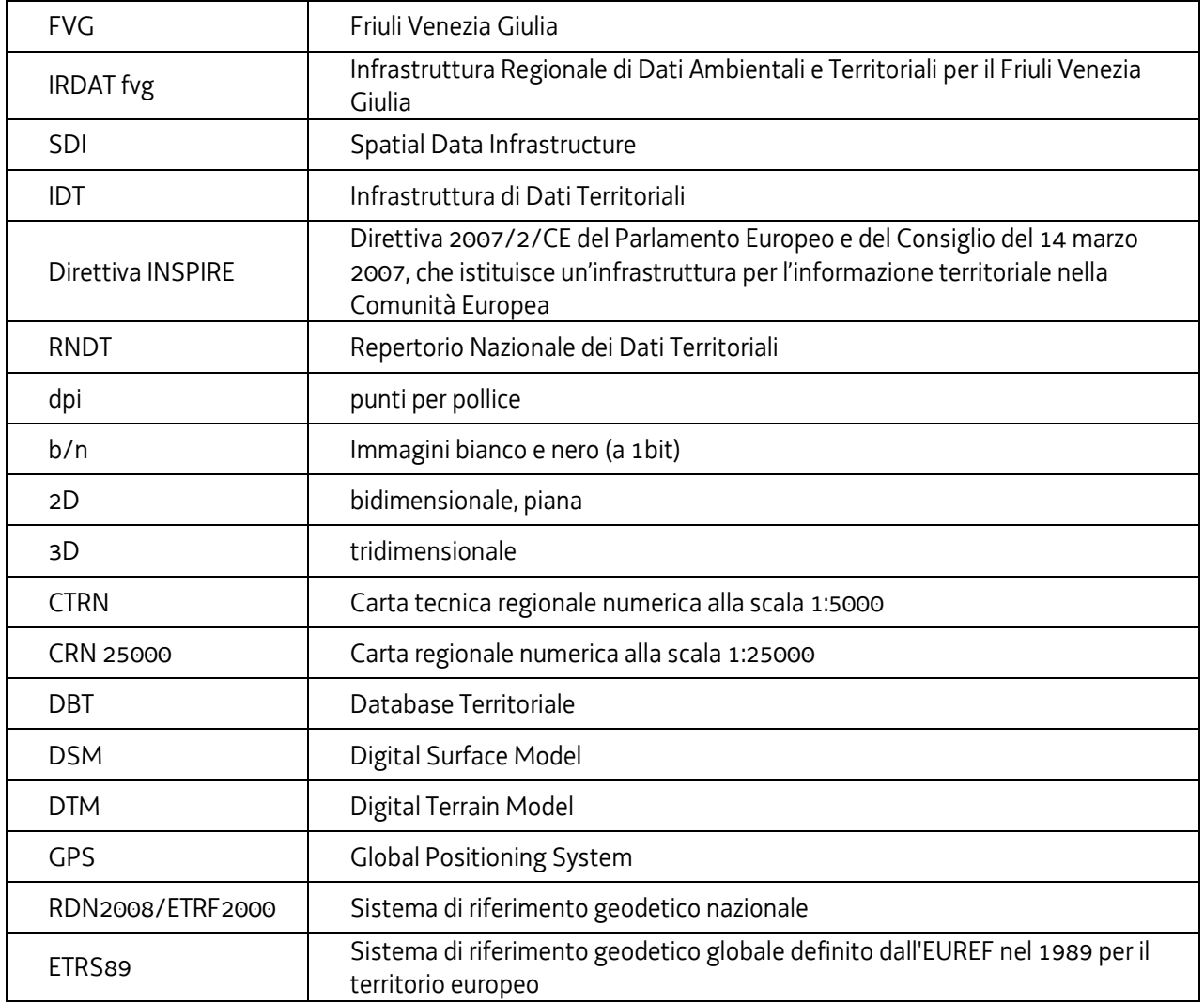

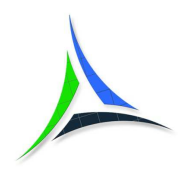

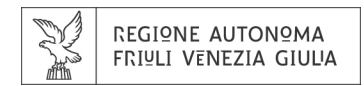

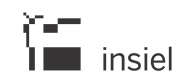

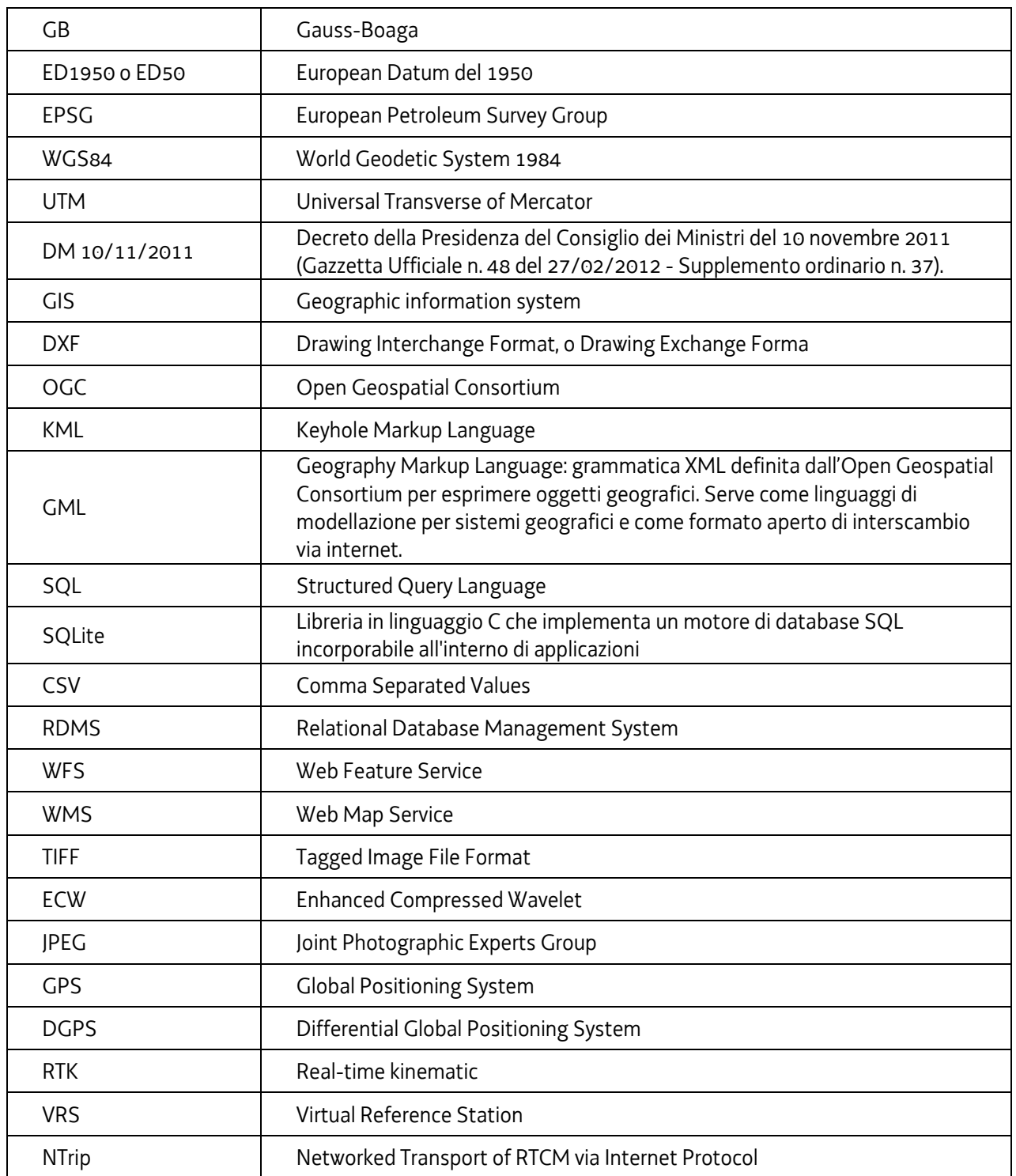

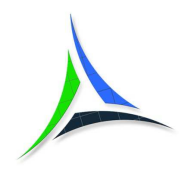

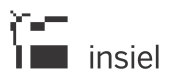

# **2. Le banche dati territoriali, le infrastrutture di dati territoriali e IRDAT fvg**

### *2.1. I dati territoriali*

Per dati territoriali si intendono tutti quei tipi di dati che hanno una relazione diretta o indiretta con una specifica posizione o un'area geografica. I dati territoriali vengono anche correntemente chiamati dati geografici.

I dati territoriali descrivono gli oggetti del mondo reale e trattano informazioni che si riferiscono ad una posizione nel mondo reale.

Le principali caratteristiche di questi dati sono le seguenti:

- hanno una forma (geometria) che "approssima" gli oggetti reali che rappresentano
- mediante le relazioni topologiche di contenimento, adiacenza, connessione ecc. si possono descrivere le relazioni che questi dati hanno fra di loro e con dati territoriali di altro tipo
- possono essere di tipo bidimensionale (ai fini della descrizione del fenomeno è trascurabile la quota) o tridimensionale
- possono avere anche una dimensione temporale (possono variare nel tempo)
- è possibile definire l'accuratezza nella determinazione della posizione e nella classificazione dei fenomeni che rappresentano
- possono avere una rappresentazione di tipo simbolico, nei casi in cui la realtà è fortemente schematizzata
- possono essere associati a una serie di informazioni che ne specificano tutte le ulteriori proprietà e caratteristiche.

#### *2.2. La rappresentazione dei dati territoriali*

Ai fini della rappresentazione del territorio si utilizza correntemente una modellazione di tipo **raster** o di tipo **vettoriale**.

In una **rappresentazione di tipo raster** lo spazio è suddiviso in aree regolari o irregolari senza buchi e senza sovrapposizioni (rappresentazione continua).

La tassellazione regolare dello spazio costituisce il modello spaziale GRID (griglia); l'unità informativa elementare si chiama grid cell (cella) ed è caratterizzata da un valore univoco per ogni tipo di variabile rappresentata. Il PIXEL è la minima unità di informazione di un modello GRID o di un'immagine rasterizzata.

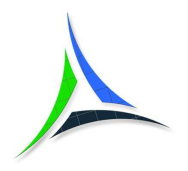

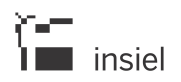

Esempi di informazione territoriale rappresentata con un modello raster sono le ortofoto digitali, le immagini da satellite, i risultati del remote sensing, il modello digitale delle altezze (DTM) ecc.

In una **rappresentazione di tipo vettoriale** invece gli oggetti e i fenomeni della realtà vengono rappresentati mediante primitive geometriche che ne rappresentano la forma e che possono essere di tipo

- •**Punto**
- •**Poligonale aperta (Linea)**
- •**Poligono chiuso (Area)**

Un oggetto del mondo reale si può modellare con l'entità **punto** se, sia semanticamente, sia alla scala e nello specifico contesto applicativo in cui si opera, è assimilabile ad un punto. Esempi di oggetti modellati come entità punto sono le centraline di raccolta dati, i cassonetti, la segnaletica stradale verticale, la numerazione civica, le cave (in un contesto a piccola scala), le discariche (in un contesto a piccola scala), le città (in un contesto a piccolissima scala) ecc.

Un oggetto del mondo reale si può modellare con l'entità **linea** se, alla scala e nel contesto applicativo in cui si opera, la sua dimensione trasversale è trascurabile rispetto allo sviluppo longitudinale e le sue proprietà sono sostanzialmente dipendenti solo dal valore dell'ascissa curvilinea lungo l'asse longitudinale. Esempi di oggetti modellati come entità linea sono il reticolo idrografico, il grafo stradale, le curve di livello ecc.

Un oggetto del mondo reale si può modellare con l'entità **area** se, alla scala e nel contesto applicativo in cui si opera, tutte le sue componenti geometriche sono importanti, non è possibile operare alcuna semplificazione e il valore che assume la sua superficie è significativo nell'ambito usuale di utilizzo. Esempi di oggetti modellati come entità area sono le unità amministrative (es. regioni, provincie, comuni), le zone del piano regolatore, le cave (in un contesto a grande scala), le discariche (in un contesto a grande scala), gli edifici relativi ad un centro abitato (in un contesto a grande o media scala), il perimetro dei centri abitati (in un contesto a piccola scala) ecc.

La maggior parte degli oggetti quindi può essere rappresentata con primitive geometriche diverse in funzione della scala di rappresentazione e del contesto applicativo. Ad esempio:

- una **strada** può essere rappresentata a piccola scala (1:50.000 e superiori) come **tracciato** (attraverso una linea), a media scala (1:5.000) nella sua **conformazione** (ampiezza, sviluppo planimetrico etc.), e a grande scala (1:500) anche nel **dettaglio** dei marciapiedi o dell'arredo urbano
- un **nucleo urbano** può essere rappresentato a piccolissima scala (1:200000 e superiori) come un punto, a piccola scala (1:100000 e superiori) come **centro**, a media/piccola scala (1:25000 e superiori) come **agglomerato edilizio**, e a media scala (1:5.000) nel **dettaglio degli elementi** edilizi ed infrastrutturali che lo compongono.

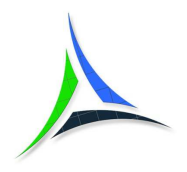

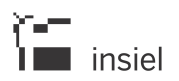

Ad ogni elemento geometrico è possibile associare un insieme di informazioni (dette anche attributi non geometrici), che ne descrivono le proprietà e le caratteristiche e che possono essere utilizzate per effettuare analisi o elaborazioni di carattere tematico.

### *2.3. Gli utilizzi delle banche dati territoriali*

Gli utilizzi delle banche dati territoriali sono i più svariati; i principali ambiti applicativi sono:

- Pianificazione Urbana, Tassazione, Ambiente, Edilizia, Catasto, Localizzazione
- Sanità, Gestione delle Emergenze
- Geografia, Cartografia, Climatologia, Geologia
- Trasporti, Navigazione, Manutenzione Stradale, Traffico, Reti
- Turismo, Marketing, Studi Socio-Economici
- Ricerca, Difesa.

Gli utilizzatori delle banche dati territoriali sono principalmente.

- privati cittadini, studi professionali, ditte di cartografia e fotogrammetria, società di analisi di mercato, grande distribuzione, trasportatori, banche
- Comuni, aziende di servizi a rete, operatori di telefonia mobile
- Provincie, aziende di pubblico trasporto
- Regioni, unità sanitarie, università e istituti di ricerca
- Governo, militari, uffici tecnici erariali, autorità di bacino, ferrovie

In genere i dati territoriali vengono prodotti prevalentemente dal settore pubblico.

### *2.4. Le Infrastrutture di dati territoriali*

Per rispondere alle esigenze di supporto del governo del territorio e dell'ambiente, nei primi anni '90 si è sviluppato, inizialmente negli Stati Uniti per poi estendersi a livello globale, il concetto di Spatial Data Infrastructure (SDI) o Infrastruttura di Dati Territoriali (IDT), inteso come l'insieme delle tecnologie, delle politiche, degli standard e delle risorse umane necessarie ad acquisire, elaborare, archiviare, distribuire e potenziare l'utilizzo dei dati territoriali.

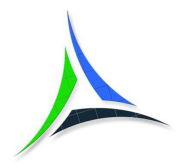

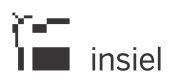

Una infrastruttura di dati territoriali si pone l'obiettivo di evitare la frammentazione, le incompletezze di disponibilità dei dati territoriali, la duplicazione delle raccolte dati e i problemi inerenti identificazione, accesso ed utilizzo dei dati disponibili.

Una infrastruttura di dati territoriali affronta quindi sia **aspetti tecnici** sia **organizzativi,** comprendendo standard e protocolli di trasmissione, aspetti di comunicazione e politiche di gestione delle informazioni.

Nel 2004 il Parlamento della Comunità Europea e il Consiglio hanno adottato la proposta di Direttiva INSPIRE per l'istituzione di una Infrastruttura per l'Informazione Territoriale nella Comunità Europea. La Direttiva INSPIRE, intitolata "Establishing an Infrastructure for Spatial Information in the European Community (INSPIRE)" (Directive 2007/2/EC of the European Parliament and of the Council del 14 marzo 2007) e il cui testo definitivo è stato pubblicato sul Bollettino Ufficiale della Comunità Europea il 25 aprile 2007, è entrata in vigore il 15 maggio 2007.

A livello italiano la RNDT, "Regolamento per la definizione del contenuto del Repertorio Nazionale dei Dati Territoriali e del suo aggiornamento" è stata istituita con Decreto della Presidenza del Consiglio dei Ministri del 10 novembre 2011, il cui testo è stato pubblicato sulla Gazzetta Ufficiale n° 48 del 27/02/2012 – Supplemento ordinario n° 37, e regolamenta a livello nazionale l'istituzione del Repertorio Nazionale dei Dati Territoriali per soddisfare la direttiva europea INSPIRE.

# *2.5. IRDAT fvg*

La Regione autonoma Friuli Venezia Giulia ha anticipato di diversi anni l'istituzione del Repertorio Nazionale dei Dati Territoriali: con il Decreto del Presidente della Regione autonoma Friuli Venezia Giulia n. 63 del 7 marzo 2006 sono state infatti approvate le linee-guida del Progetto IRDAT fvg per l'istituzione di una **Infrastruttura Regionale di Dati Ambientali e Territoriali per il Friuli Venezia Giulia.**

# **IRDAT fvg**:

- si configura come un sistema organizzato di strumenti, regole e protocolli operativi
- è basato su una rete di soggetti cooperanti e responsabili della produzione e gestione di informazioni di carattere ambientale e territoriale
- è finalizzato ad agevolare il rapido accesso alle informazioni geografiche ritenute strategiche ai fini di processi decisionali e politiche in materia ambientale e territoriale.

L'insieme dei servizi che IRDAT fvg intende garantire a tutti i soggetti che operano sul territorio, sia a livello governativo e amministrativo, sia a livello di ricerca, analisi o studio, alle imprese, alle associazioni e ai semplici cittadini, compone una infrastruttura di accesso alle informazioni che, nell'ottica della massima trasparenza informativa, offre sui dati messi a disposizione la massima garanzia possibile di certezza, unicità e interoperabilità.

A tale riguardo negli anni IRDAT fvg ha investito particolarmente in:

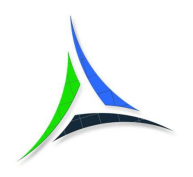

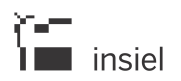

- ottimizzazione e potenziamento dell'infrastruttura tecnologica generale (server e connettività di rete) ed implementazione di tools per automatizzare la pubblicazione dei dati e metadati geografici
- predisposizione di strumenti e servizi per la produzione e la pubblicazione dei dati, in un'ottica di interoperabilità e cooperazione applicativa
- predisposizione di procedure e protocolli per l'interscambio e la pubblicazione dei dati nel "circuito" dell'infrastruttura
- individuazione dei parametri di qualità dei dati e definizione dei criteri di valutazione degli stessi
- normalizzazione e armonizzazione dei dati di interesse diffuso, con particolare riguardo alla costituzione di "anagrafi univoche" di oggetti territoriali
- promozione di attività di formazione degli operatori, con l'istituzione di reti collaborative e di confronto fra tecnici, funzionari ed amministratori
- ideazione di un modello organizzativo con modalità di "adesione" ad IRDAT fvg e di interazione dei soggetti nell'ambito della infrastruttura
- sensibilizzazione per l'aggiornamento del quadro giuridico regionale in materia di GIS e infrastrutture di dati geografici.

Il Catalogo regionale dei Dati Ambientali e Territoriali di IRDAT fvg è l'inventario di tutti i dati geografici prodotti e condivisi dagli aderenti all'infrastruttura come le Direzioni regionali, gli EELL ecc.

A seguito di una procedura di accreditamento, i soggetti aderenti a IRDAT fvg, tramite una architettura WEB utilizzabile con un semplice browser e previa autenticazione, possono documentare e condividere le proprie banche dati.

Il Catalogo delle banche dati di IRDAT fvg e i relativi servizi sono liberamente consultabili on-line nel Portale Regionale.

Il catalogo è inoltre collegato tramite il servizio standard OpenGIS CSW al Repertorio Nazionale dei Dati Territoriali (RNDT) e quindi le informazioni relative alle banche dati presenti ed ai relativi servizi sono ricercabili anche nel portale RNDT unitamente alla documentazione pubblicata dalle altre regioni ed enti pubblici italiani.

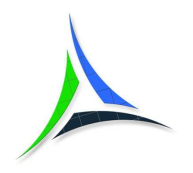

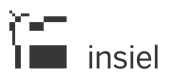

# **3. Le principali modalità di costruzione delle banche dati territoriali**

Le principali modalità e tecniche con cui è possibile acquisire dati geografici sono le seguenti (fra parentesi il tipo di rappresentazione ottenuta, vettoriale o raster):

- digitalizzazione manuale su tavolo digitalizzatore (vettoriale)
- scansione di supporti cartografici già esistenti (raster)
- acquisizione a video, manuale o automatica, da immagini raster (vettoriale)
- acquisizione a video da cartografie di base vettoriali (vettoriale)
- remote sensing (raster)
- laser scanning (raster/vettoriale)
- rilievo diretto in campagna (vettoriale)
- rilievo mediante l'utilizzo di veicoli attrezzati (raster/vettoriale)

# *3.1. Digitalizzazione manuale su tavolo digitalizzatore*

Con la digitalizzazione manuale mediante digitizer (tavoletta di digitalizzazione) i dati vengono portati dal formato cartaceo al formato vettoriale.

Il processo prevede l'acquisizione degli oggetti territoriali a partire da carte geografiche cartacee, punto per punto. Il rischio di errore è alto, a causa della prevalente manualità delle operazioni e della impossibilità di aumentare il dettaglio di visualizzazione (zoom) sul supporto di acquisizione.

Molto importanti sono le funzioni di "registrazione" iniziali del supporto cartaceo sul digitizer, operazioni che consentono di associare i parametri del sistema di riferimento cartografico ai punti acquisiti e di minimizzare gli errori dovuti alle deformazioni della carta. La maggior parte dei software GIS esistenti più evoluti consentono comunque di "aggiustare" anche a posteriori il sistema di riferimento dei dati, principalmente mediante l'applicazione di algoritmi di roto-traslazione con variazione del fattore di scala, oppure anche mediante algoritmi più sofisticati che applicano trasformazioni polinomiali di ordine superiore o deformazioni agli elementi finiti.

Questo tipo di processo è obsoleto e non più utilizzato a favore della tecnica di scansione del supporto cartaceo e l'acquisizione delle informazioni direttamente a video, che consente di sfruttare in fase di digitalizzazione le funzioni di zoom.

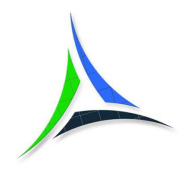

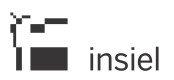

# *3.2. Scansione di supporti cartografici già esistenti*

Con la scansione di supporti cartografici già esistenti i dati vengono portati dal formato cartaceo al formato raster. Il metodo è utilizzato prevalentemente per recuperare in un contesto digitale i vecchi supporti cartografici tradizionali solo cartacei, eventualmente per una successiva vettorizzazione degli stessi.

Il processo è eseguito da una periferica denominata scanner; l'accuratezza del risultato dipende dalla risoluzione in punti per pollice (dpi) utilizzata in fase di acquisizione.

Se l'acquisizione viene fatta in bianco e nero (b/n), per avere un buon risultato si devono utilizzare delle risoluzioni variabili dai 300 ai 600 dpi; utilizzare una risoluzione inferiore ai 300 dpi comporterebbe infatti una scarsa qualità a video della scansione e, in particolare, le linee sottili aventi direzioni angolari variabili non coincidenti con le due direzioni principali ortogonali individuate dai pixel potrebbero perdere localmente la collinearità.

Se l'acquisizione viene fatta in scala di grigi/colori, per avere un buon risultato generalmente basta rimanere all'interno di un range compreso fra i 150 e i 300 dpi; utilizzare una risoluzione superiore ai 300 dpi per le scansioni a colori o in scala di grigio comporterebbe infatti la produzione di file molto pesanti e difficilmente gestibili in software non altamente specializzati, senza peraltro ottenere un sensibile aumento della qualità (generalmente sufficiente già a partire da 200 dpi).

Le operazioni di associazione dei parametri del sistema di riferimento cartografico all'immagine (georeferenziazione) e di minimizzazione degli errori di deformazione della carta si effettuano a posteriori, mediante l'utilizzo di software GIS e con il supporto di altre cartografie digitali di riferimento. L'algoritmo più utilizzato è la polinomiale di primo grado (trasformazione affine) che garantisce la conservazione della collinearità delle linee esistenti, ma si possono utilizzare anche algoritmi più sofisticati che applicano trasformazioni polinomiali di ordine superiore o deformazioni agli elementi finiti.

### *3.3. Acquisizione a video, manuale o automatica, da immagini raster*

Con l'acquisizione a video da immagini raster i dati vengono portati dal formato raster al formato vettoriale. Questa modalità di acquisizione ha sostituito quella di digitalizzazione manuale in quanto consente di eliminare, grazie alla possibilità di ingrandire i dettagli a video (zoom), gli errori di "collimazione" che affliggevano tale tecnica.

Il processo prevede la vettorializzazione a video dei dati raster ottenuti con la tecnica di scansione di supporti cartografici già esistenti (paragrafo precedente), seguita dal controllo dei dati vettoriali ottenuti e dalla correzione degli eventuali errori di acquisizione.

Nel caso di acquisizione di una banca dati di piccole dimensioni, è generalmente sufficiente utilizzare una procedura interattiva manuale con un qualsiasi prodotto GIS. Nel caso di acquisizione di una banca dati molto pesante o con vincoli stringenti sulla congruenza/correttezza dei dati è invece consigliabile utilizzare prodotti più specializzati che consentano di:

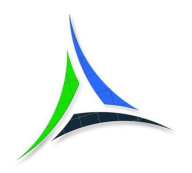

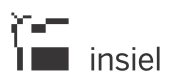

- imporre delle regole automatiche sulla codifica degli oggetti ottenuti
- assistere automaticamente le operazioni di eliminazione degli errori geometrici e topologici e di individuazione delle congruenze con altri oggetti già acquisiti in precedenza.

Per aumentare sensibilmente la produttività e abbattere il costo dell'acquisizione è consigliabile utilizzare software altamente specialistici, che consentano di acquisire in modo automatico o semiautomatico gli oggetti vettoriali mediante l'applicazione di algoritmi di "inseguimento automatico" dei pixel (generalmente per le immagini b/n) o di change detection (generalmente per le immagini a colori).

Nel caso di utilizzo di procedure automatiche è poi consigliabile verificare la necessità di applicare successive operazioni di filtraggio e/o eliminazione di tutti i vertici sovrabbondanti inseriti dal software ma non necessari ai fini della "corretta" definizione degli oggetti rilevati.

Un processo di rilievo eseguito con questa tecnica di acquisizione è la creazione di cartografia o di database topografici o banche dati tematiche a partire da una ripresa fotogrammetrica. In questo caso il processo non è più di tipo bidimensionale (2D) ma tridimensionale (3D), quindi le coordinate associate agli oggetti rilevati saranno comprensive della quota.

La procedura utilizza una coppia di immagini stereoscopiche e, attraverso l'utilizzo di scheda grafica 3D, schermi video specializzati, occhiali dedicati e di un software specifico, consente la costruzione di un database topografico tridimensionale. L'operatore che effettua la digitalizzazione segue direttamente i particolari morfologici grazie alla ricostruzione del modello tridimensionale del terreno generato dal software di acquisizione.

Tale tecnologia (fotogrammetria digitale) ha ormai sostituito la tradizionale fotogrammetria analitica, in cui il computer era solo di supporto alle operazioni di restituzione che utilizzavano strumentazione ottico/meccanica dedicata.

Per ulteriori dettagli su tale tecnica e sugli algoritmi applicati si rimanda ad un testo specifico di fotogrammetria.

### *3.4. Acquisizione a video da cartografie di base vettoriali*

Con l'acquisizione a video da cartografie di base vettoriali vengono costruite delle nuove banche dati territoriali tematiche a partire da una serie di cartografie "di sfondo" o da altre banche dati tematiche vettoriali; i nuovi oggetti territoriali vengono identificati utilizzando i vettori e le informazioni delle cartografie/banche dati esistenti.

Le banche dati che possono essere utilizzate come "sfondo" in queste operazioni sono ad esempio:

- le carte regionali numeriche (carta tecnica alla scala 1:5000 e carta numerica alla scala 1:25000)
- i database topografici

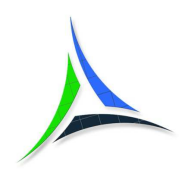

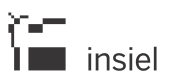

- la cartografia catastale
- la cartografia ISTAT relativa ai limiti amministrativi o alle sezioni di censimento
- i grafi stradali.

Di seguito alcuni esempi:

- costruzione di una carta delle superfici boscate (entità di tipo area): i nuovi oggetti possono essere ottenuti dalla carta tecnica (CTRN), recuperando i limiti delle zone boscate in essa già esistenti (ma non in modo esaustivo e come entità lineari, quindi senza la garanzia della continuità dei vettori) e integrando le parti mancanti ai fini della chiusura geometrica delle entità areali, eventualmente utilizzando come supporto le ortofoto (raster)
- costruzione della banca dati delle zone omogenee di un piano regolatore (entità di tipo area): per far coincidere i confini delle diverse zone con i limiti di proprietà presenti sulla cartografia catastale, i limiti delle particelle catastali possono essere recuperati e utilizzati per definire i perimetri delle zone omogenee
- costruzione di un livello informativo relativo al sedime delle strade (entità di tipo area): i nuovi oggetti possono essere ottenuti dalla carta tecnica (CTRN), recuperando i segmenti già presenti relativi al livello delle strade, al livello degli edifici (edifici a bordo strada) ed a quello delle recinzioni (muri esistenti sul bordo strada) e integrando i tratti mancanti ai fini della chiusura geometrica delle entità areali, utilizzando come supporto le ortofoto (raster).

Per queste operazioni è usualmente sufficiente un qualsiasi prodotto GIS, purché siano disponibili le funzioni di "snap" sui vertici già presenti in banca dati. È inoltre altamente consigliabile che siano disponibili le funzionalità di:

- "inseguimento" delle geometrie già esistenti, per evitare di dover recuperare manualmente tutti i singoli vertici componenti le geometrie esistenti
- identificazione e/o correzione di eventuali errori geometrici e topologici presenti sui dati originari o sui nuovi oggetti inseriti.

Nel caso di utilizzo di diverse fonti informative, per minimizzare le eventuali incongruenze geometriche e topologiche è consigliabile trasformare preliminarmente tutte le banche dati nel sistema cartografico della banca dati territoriale di nuova costruzione; questo perché, nel caso in cui una fonte dati sia in un diverso sistema di riferimento, il GIS opera una trasformazione di sistema cartografico applicando un suo algoritmo con una certa componente di errore sistematica, che poi viene trasferita ai punti inseriti.

La procedura da adottare prevede che, una volta trasformate preliminarmente tutte le diverse fonti informative nel sistema di riferimento di acquisizione, siano ripristinate manualmente con operazioni di editing le congruenze geometriche prima esistenti. Solo successivamente è possibile procedere con le operazioni di costruzione della nuova banca dati, con la garanzia che le congruenze saranno conservate.

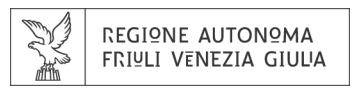

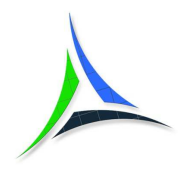

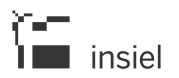

*3.5. Remote Sensing* 

Il Remote Sensing (o telerilevamento) è un insieme di tecniche che consentono di rilevare e ricavare informazioni sull'ambiente e su oggetti posti a distanza da un sensore mediante misure di radiazione elettromagnetica (emessa, riflessa o trasmessa) che interagisce con le superfici degli oggetti di interesse. I sensori sono usualmente collegati a satelliti, aeroplani, elicotteri o droni.

Il processo normalmente consta delle seguenti fasi:

- acquisizione dei dati mediante ripresa da terra, aereo, UAV o satellite con strumenti opportuni
- elaborazione dei dati (direttamente su satellite o a terra dopo invio) con creazione di immagini digitali
- interpretazione e uso dei dati.

Le applicazioni possibili sono molteplici: rilievo dell'uso del suolo, dell'umidità e temperatura, dello stato della vegetazione degli incendi, di danni ambientali ecc.

Le immagini ottenute da questi sensori non possono essere usate direttamente, poiché necessitano di correzioni, solitamente complesse sia da un punto di vista geometrico sia radiometrico, che si possono fare solo con software specifici.

Il prodotto finale può essere costituito sia da immagini raster sia, nel caso si sia effettuato un post-processo di analisi e vettorizzazione delle immagini, da un livello vettoriale (es. la carta Corine Land Cover sull'uso del suolo).

Per ulteriori dettagli si rimanda alla letteratura specializzata.

### *3.6. Laser scanning da aeromobile*

Il laser scanning è una tecnica che impiega sensori laser scanner, che consentono il rilevamento dell'andamento del terreno e l'elaborazione di modelli tridimensionali di oggetti a scale e risoluzioni differenti.

Il principio di funzionamento si basa sulla scansione del territorio, sorvolato da un aeromobile, mediante un telemetro laser che determina la distanza dal terreno in funzione del tempo impiegato da un raggio laser a percorrere, alla velocità della luce, il tragitto di andata e ritorno oppure mediante la misura della differenza di fase fra il raggio laser in andata e in ritorno. La conoscenza della posizione dell'aereo in ogni istante, grazie ad un sistema integrato GPS-INS, consente di ricostruire la posizione nello spazio dei punti di riflessione dei raggi laser.

Il prodotto primario ottenuto è una nuvola di punti molto densa relativa a tutti i punti di riflessione dei raggi laser. A seconda del tipo di prodotto che si vuole ottenere devono essere attuate particolari procedure di

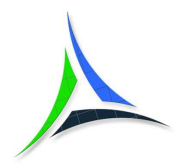

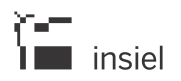

trattamento ed elaborazione per eliminare tutti i punti non necessari e correggere eventuali errori presenti sui dati.

Gli utilizzi principali del metodo sono tra l'altro:

- produzione di DSM (Digital Surface Model): rappresenta il reale andamento del suolo, comprese le infrastrutture e costruzioni presenti, per la modellizzazione della copertura di campo dei telefonini, gli studi sulla propagazione del rumore, la produzione di ortofoto ad alta precisione ecc.
- produzione di DTM (Digital Terrain Model) di alta precisione e con griglia molto densa
- rilievo di linee elettriche o di cavidotti
- stime del volume legnoso degli alberi
- rilievo dello stato del fondo stradale
- supporto alla progettazione di opere
- controllo di frane od opere.

Per ulteriori dettagli si rimanda alla letteratura specializzata.

### *3.7. Rilievo diretto in campagna*

Il rilievo diretto in campagna può essere effettuato sia con strumentazione topografica tradizionale sia con strumentazione GPS. Il risultato del rilievo è costituito usualmente da un insieme di punti e/o di segmenti opportunamente codificati, che consentono di ricostruire all'interno di un GIS la posizione e/o i limiti degli oggetti territoriali.

Il rilievo con tecniche GPS sta ormai sostituendo quello eseguito con strumentazione tradizionale (distanziometri, teodoliti ecc.) grazie alla maggiore flessibilità, velocità e, se richiesta, grande precisione che può assicurare, anche se rimangono delle criticità nei contesti operativi con problemi di visibilità dei satelliti (per esempio in città o nei boschi, dove gli ostacoli inibiscono la visibilità dei satelliti).

La precisione del rilievo dipende dalla strumentazione e dalle tecniche utilizzate; tra le strumentazioni si distinguono:

- ricevitori di piccole dimensioni: di prezzo contenuto, generalmente impiegati per la navigazione, l'escursionismo ecc., ricevono il solo codice C/A e consentono un posizionamento di precisione standard di circa 10 m, migliorabile a 2-3 m se sono in grado di ricevere una correzione differenziale
- ricevitori a singola frequenza: possono acquisire oltre al codice C/A anche la portante L1 e sono in grado di memorizzare i dati su una memoria interna o su una scheda PCMCIA; possono essere

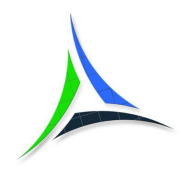

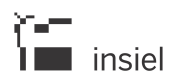

impiegati per tutti i tipi di posizionamento, anche di precisione, su basi di lunghezza limitata (15-20 km)

• ricevitori a doppia frequenza e geodetici: possono acquisire tutte le parti del segnale: L1, L2, C/A, P; permettono un posizionamento con misure di codice e di fase combinate secondo varie tecniche e possono essere impiegati per misurazioni di elevata precisione senza limiti di lunghezza delle basi.

Tra le tecniche di misura si possono sommariamente distinguere:

- misura di tipo statico e statico-rapido: viene effettuata rimanendo nello stesso punto per un certo tempo
- misura di tipo cinematico: viene effettuata in movimento
- utilizzo di servizi in tempo reale che distribuiscono, via internet tramite NTrip, le correzioni secondo diversi sistemi (Singola Base DGPS e RTK, Nearest, VRS ecc.) che consentono la misura real-time; la posizione è ottenuta immediatamente, nel sistema di coordinate scelto
- misura con post-processing: i dati vengono prodotti in ufficio mediante elaborazione software delle serie di dati rilevati in campagna.

Il risultato dei rilievi è normalmente un file in formato ascii/xls contenente l'elenco dei punti rilevati, le relative coordinate e le ulteriori informazioni raccolte. Tale file viene importato nell'ambiente GIS per creare il database finale.

Il rilievo di oggetti di tipo punto non necessita di alcuna ulteriore operazione di editing; per il rilievo di oggetti di tipo linea o area, se lo strumento non supporta l'acquisizione delle primitive geometriche ma solo di punti, è invece necessario ricostruire a posteriori nel GIS i limiti degli oggetti in base ai vertici rilevati. Risulta indispensabile in questo caso utilizzare le funzioni di "snap" sui vertici per non subire un degrado della precisione.

Gli strumenti più evoluti consentono oltre al rilievo diretto di punti, linee e aree anche l'esportazione dei risultati in formati GIS come lo shape.

In pochi anni il sistema satellitare ha conquistato milioni di utenti e una grandissima varietà di applicazioni di utilizzo:

- controllo e localizzazione di persone, animali domestici o selvatici, veicoli
- collegamento ai telefoni cellulari
- telescopi e strumentazione astronomica
- pianificazione di allenamenti e tragitti per il fitness e il trekking

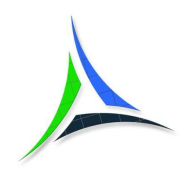

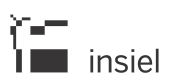

- navigazione dei veicoli e aggiornamento in tempo reale della cartografia
- rilievi di precisione
- monitoraggio di faglie, zone vulcaniche e di foreste
- creazione di banche dati
- documentazione dei vertici di campionamento, ecc.

Per il contesto di utilizzo di questo documento si sottolineano:

- rilievi del territorio per scopi cartografici e di costruzione di banche dati tematiche
- creazione di reti di inquadramento ad elevata precisione per applicazioni aerofotogrammetriche, mappatura del territorio e grandi opere ingegneristiche
- sorveglianza di frane e subsidenze
- monitoraggio di spostamenti e deformazioni del suolo
- controllo dell'instabilità di strutture quali dighe o manufatti storici.

Utilizzando ricevitori di piccole dimensioni che ricevono il solo codice C/A e sono in grado di ricevere una correzione differenziale che porta la loro precisione all'ordine di 1-2 m, si possono rilevare in modo molto veloce banche dati come ad esempio numerazione civica, cassonetti, centraline di rilevazione e di controllo, segnaletica stradale, cartellonistica pubblicitaria, idranti, pali di illuminazione pubblica ecc.

Si evidenzia inoltre che in questi ultimi anni all'utilizzo del sistema satellitare "tradizionale" GPS di gestione statunitense si sono affiancati il russo GLONASS, l'europeo GALILEO e il cinese BEIDOU.

### *3.8. Rilievo mediante l'utilizzo di veicoli attrezzati (MMS)*

Il rilievo mediante l'utilizzo di veicoli attrezzati prevede l'impiego di mezzi di trasporto opportunamente equipaggiati per la rilevazione della rete stradale che percorrono o delle reti di distribuzione esistenti nel sottosuolo.

I veicoli sono generalmente dotati di:

- ricevitore GPS, eventualmente integrato da un sistema inerziale per i casi in cui il segnale satellitare non sia sufficientemente chiaro, in modo da poterne rilevare continuamente la posizione del veicolo
- videocamere, eventualmente anche con ripresa stereoscopica, che consentono riprese con un grado di informazione maggiore sulle distanze degli oggetti

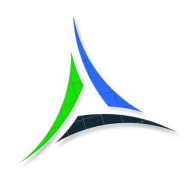

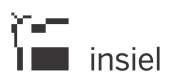

- macchine fotografiche digitali, anch'esse eventualmente con ripresa stereoscopica
- strumentazione di rilievo laser-scanner terrestre
- sensori del suolo in grado di rilevare caratteristiche superficiali come usura e deformazioni dell'asfalto
- sensori del sottosuolo che consentono di ottenere informazioni del sottosuolo nell'intorno del percorso del veicolo.

Questo tipo di rilevazione comporta un'elevata attività in ufficio di interpretazione, correzione ed elaborazione dei dati raccolti.

La tecnica è usualmente utilizzata nelle operazioni di formazione di un catasto stradale ma, grazie alla possibilità di ricostruire la posizione di tutti gli oggetti che compaiono nelle riprese, può essere utilizzata anche per costruire banche dati relative agli oggetti localizzati in prossimità della sede stradale, come ad esempio numerazione civica, segnaletica stradale, cassonetti, illuminazione pubblica, pozzetti di reti tecnologiche, passi carrai ecc.

I rilievi laser-scanner consentono di raggiungere elevate precisioni nella determinazione della posizione degli oggetti.

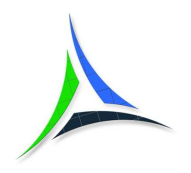

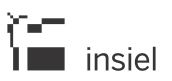

# **4. Le precisioni nella costruzione delle banche dati territoriali**

La precisione dei dati territoriali dipende dalla tecnica e dalla strumentazione utilizzata.

# *4.1. Digitalizzazione manuale su tavolo digitalizzatore*

La precisione è indicativamente influenzata dalla tolleranza di costruzione della carta digitalizzata (mediamente circa 0.4 mm grafici alla scala della carta) e dall'errore di collimazione dei punti con il puntatore del digitizer. Ulteriori componenti di errore possono essere introdotte dalle deformazioni del supporto cartaceo, in particolare se antico o conservato male.

Nel caso in cui il supporto di partenza sia stato ottenuto mediante plotter a penne bisogna tener conto che tali supporti hanno spesso avuto una deformazione fortemente anisotropa (deformazioni molto maggiori nella direzione di scorrimento del foglio sul plotter); bisogna quindi applicare degli algoritmi di correzione della deformazione di tipo almeno affine (con differenti coefficienti di correzione della deformazione lungo le due direzioni principali del supporto).

Il controllo su un insieme significativo di punti di controllo degli scarti ottenuti nel processo di georeferenziazione/correzione delle deformazioni può dare indicazioni sull'eventuale presenza di errori residui dovuti alle deformazioni del supporto cartaceo.

# *4.2. Acquisizione a video, manuale o automatica, da immagini raster ottenute dalla scansione di supporti cartografici già esistenti*

La possibilità di effettuare degli zoom a video elimina l'errore di collimazione, ma rimane l'effetto della tolleranza di costruzione della carta digitalizzata.

Bisogna quindi porre particolare attenzione nelle operazioni di acquisizione a scanner dei supporti cartacei, specialmente se si utilizzano scanner a rullo. Lo scanner deve essere preventivamente sottoposto a operazioni di taratura e di verifica degli errori di trascinamento, ad esempio per l'usura dei supporti di gomma sui quali scorre il foglio di carta.

Si consiglia sempre di applicare nel processo di georeferenziazione/correzione delle deformazioni almeno un algoritmo di tipo affine che consenta la gestione di deformazioni indipendenti lungo le due direzioni principali del supporto.

Il controllo su un insieme significativo di punti di controllo degli scarti ottenuti può dare delle indicazioni sull'eventuale presenza di errori residui dovuti alle deformazioni del supporto cartaceo o al processo di scannerizzazione.

Nel caso di acquisizione di particolari vettoriali direttamente a partire dalle ortofoto, va ricordato che, oltre alle tolleranze dichiarate per l'immagine, di solito ha una sensibile influenza sulla precisione anche la

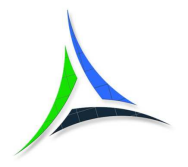

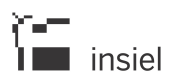

posizione relativa dell'oggetto digitalizzato rispetto alla superficie del suolo: mediamente, più l'oggetto è distante dal suolo e più degrada la precisione.

Ad esempio, le ortofoto disponibili in Regione con dimensioni del pixel pari a 50 cm hanno una precisione dichiarata compatibile con una carta alla scala 1:10000 (ca. 2 m). Se si acquisisce il bordo di una strada (particolare al suolo), la sua precisione media sarà di 2 m; se si acquisisce il bordo di un edificio alla gronda invece la precisione potrebbe anche essere degradata a 4-5 m.

Questo è dovuto al processo produttivo delle ortofoto che prevede l'elaborazione delle immagini originali del volo aereo al fine di riportare tutti i pixel alla stessa scala. Questa elaborazione ha bisogno delle informazioni sull'andamento altimetrico del suolo e dei manufatti presenti, informazioni che provengono da un modello digitale delle altezze del terreno (DTM) che però riporta solo le altezze al suolo e non contiene le informazioni tridimensionali sui manufatti. Vengono così introdotti degli errori sistematici tanto maggiori quanto più il manufatto è alto e ricade lateralmente sul fotogramma.

Questo problema viene superato con le ortofoto di precisione (o true ortofoto) dove tutti i punti dell'immagine hanno la stessa precisione in quanto le operazioni di elaborazioni delle immagini da ripresa aerea tengono conto della posizione reale in 3D degli oggetti rappresentati e non solo della quota al suolo. La nuova ortofoto della regione Friuli Venezia Giulia con risoluzione pari a 10 cm appartiene a questa categoria. La precisione che garantisce sui particolari rappresentati è dell'ordine dei 30-40 cm.

# *4.3. Acquisizione a video da cartografie di base vettoriali*

La precisione dipende dalla precisione delle cartografie di base utilizzate come sfondo.

Nel caso delle cartografie regionali la precisione è indicativamente pari a circa 1 m nel caso di utilizzo della CTRN alla scala 1:5000 e a circa 10 m nel caso di utilizzo della CTRN alla scala 1:25000. Il nuovo database topografico garantisce delle precisioni che vanno dai 50 cm per le zone a scala maggiore a 1 m per le zone a scala minore.

### *4.4. Remote Sensing*

La precisione è funzione, oltre che delle caratteristiche dei sensori utilizzati, della risoluzione delle immagini ottenute, della precisione del DTM utilizzato per la post-elaborazione al fine di minimizzare gli effetti distorsive dovuti all'andamento altimetrico del terreno, e dei processi per la minimizzazione dei vari effetti distorsivi introdotti dall'atmosfera.

#### *4.5. Laser scanning da aeromobile*

La precisione, comunque generalmente sempre molto buona, è influenzata dalle caratteristiche della strumentazione utilizzata e dalla bontà delle operazioni di post-processing e filtraggio dei dati e può arrivare ai 20-30 cm.

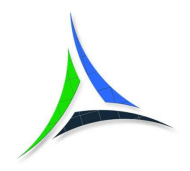

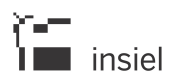

### *4.6. Rilievo diretto in campagna*

La precisione è influenzata dalle caratteristiche della strumentazione e dalla metodologia utilizzata. Indicativamente:

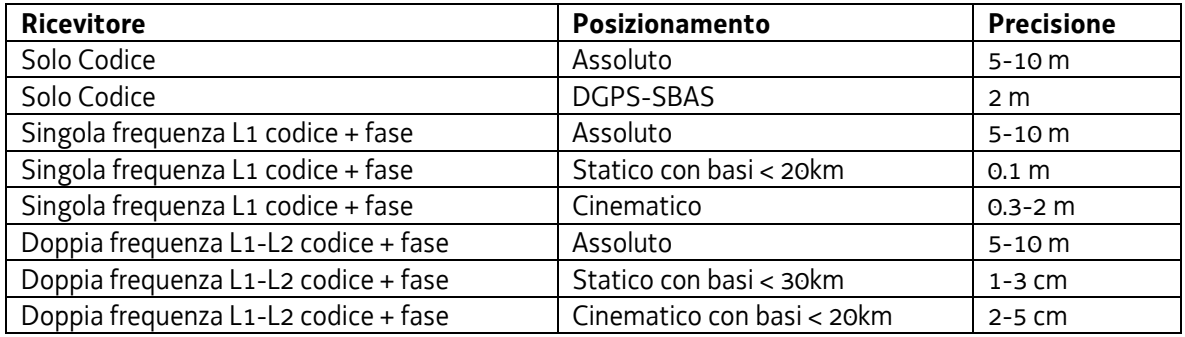

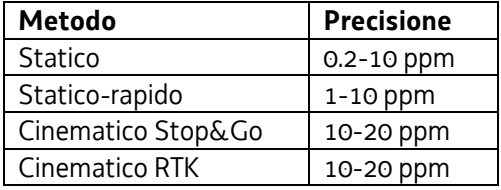

Per ottenere una buona precisione è molto importante la compensazione degli errori sistematici che degradano la qualità delle misure, dovuti principalmente agli errori dell'orologio dei satelliti, agli errori delle effemeridi (parametri relativi alle orbite dei satelliti), agli errori introdotti dalla ionosfera e dalla troposfera, agli errori del ricevitore ed ai multipath (riflessioni del segnale).

# *4.7. Rilievo mediante l'utilizzo di veicoli attrezzati*

La precisione è influenzata dalle caratteristiche della strumentazione utilizzata. Nel caso dei dati derivanti dal rilievo LIDAR terrestre possiamo arrivare anche all'ordine dei 20-30 cm.

Nel caso di acquisizione di oggetti che compaiono nelle riprese la precisione è influenzata dall'accuratezza con cui vengono effettuate le operazioni di post-processing dei video in ufficio. Per le banche dati che non richiedono una grande precisione si può procedere in modo molto speditivo con un sensibile abbattimento dei costi.

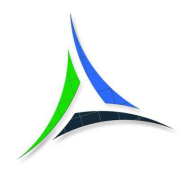

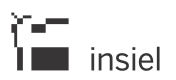

# **5. I sistemi di riferimento cartografici utilizzati**

I sistemi di riferimento cartografici/geografici utilizzati a livello nazionale per le banche dati territoriali sono principalmente:

- RDN2008/ETRF2000 e ETRS89
- Gauss-Boaga
- ED1950
- Cassini-Soldner
- ETRS89 Lambert Azimuthal Equal Area.

Nel seguito si descrivono brevemente, nel contesto di IRDAT fvg, tali sistemi.

Per maggiori dettagli tecnici si rimanda alla letteratura esistente.

#### *5.1. RDN2008/ETRF2000*

Da febbraio 2012, RDN2008 o ETRF2000 è il sistema cartografico nazionale ufficiale di riferimento, in sostituzione del "vecchio" sistema nazionale Gauss-Boaga.

L'adozione di questo sistema è stata una scelta obbligata per le grandi potenzialità offerte dalla geodesia satellitare, in particolare dal GPS, e per il contesto globale e sovranazionale che sempre di più assumono le banche dati territoriali e le metodologie per il loro rilievo, la loro produzione ed il loro utilizzo.

Il sistema è costituito dalla realizzazione ETRF2000 all'epoca 2008.0 del Sistema di riferimento geodetico europeo ETRS89, ottenuta nell'anno 2009 dall'Istituto Geografico Militare mediante l'individuazione delle stazioni permanenti, l'acquisizione dei dati ed il calcolo della Rete Dinamica Nazionale.

Il Sistema è quindi definito per mezzo di una nuova rete (la rete dinamica nazionale) realizzata interamente da 99 stazioni permanenti GPS uniformemente distribuite su tutto il territorio nazionale.

Esisteva precedentemente, dalla fine degli anni '90, la realizzazione ETRF89 del Sistema di riferimento geodetico europeo ETRS89. Tale sistema di riferimento, che spesso nella terminologia GIS viene chiamato impropriamente WGS84, è stato sostituito dal nuovo RDN2008/ETRF2000 che garantisce maggiori precisioni.

Le differenze fra i due sistemi non sono significative nel corrente utilizzo cartografico, in quanto abbondantemente inferiori alle precisioni dei dati: per la regione Friuli Venezia Giulia le differenze delle coordinate planimetriche fra ETRF89 e RDN2008/ETRF2000 è al massimo di 2 cm sulla EST e di 4 cm sul NORD.

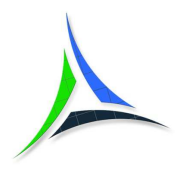

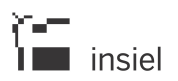

L'art. 3 del D.M. 10/11/2011 - Adozione del Sistema di riferimento geodetico nazionale – pubblicato nella Gazzetta Ufficiale n. 48 del 27/02/2012 - Supplemento ordinario n. 37 – prevede che *"a decorrere dalla data di pubblicazione sulla Gazzetta Ufficiale della Repubblica italiana del presente decreto, le amministrazioni utilizzano il Sistema di riferimento geodetico nazionale per georeferenziare le proprie stazioni permanenti, nonché per i risultati di nuovi rilievi, le nuove realizzazioni cartografiche, i nuovi prodotti derivati da immagini fotografiche aeree e satellitari, le banche dati geografiche e per qualsiasi nuovo documento o dato da georeferenziare."* 

La proiezione cartografica utilizzata è la Universale Trasversa di Mercatore (UTM). Il territorio nazionale ricade in due zone: la zona 32 Nord che va da 6° a 12° Est di longitudine da Greenwich e la zona 33 Nord che va da 12° a 18° Est di longitudine da Greenwich; il territorio relativo alla regione Friuli Venezia Giulia ricade nella zona 33 Nord.

### *5.2. Gauss-Boaga*

La rappresentazione di Gauss-Boaga è stata il sistema cartografico nazionale di riferimento dal 1940 fino al 2012; in questo sistema sono state prodotte, altre alle varie cartografie IGMI dal 1940 al 1960, tutte le carte tecniche regionali fino ai primi anni 2000.

L'ellissoide di riferimento è l'Ellissoide Internazionale 1924 (proposto da Hayford nel 1909) e il suo orientamento rispetto alla superficie terrestre è posto a Monte Mario in Roma.

La proiezione cartografica utilizzata è una Trasversa di Mercatore. Il territorio nazionale ricade in due zone: la zona 1 che va da 6° a 12° Est di longitudine da Greenwich e la zona 2 che va da 12° a 18° Est di longitudine da Greenwich; il territorio relativo alla regione Friuli Venezia Giulia ricade nella zona 2.

Il sistema di riferimento Gauss-Boaga risultava quello normalmente utilizzato negli anni antecedenti al 2012 per la produzione di banche dati territoriali derivate dalla cartografia tecnica regionale o dalla carta regionale numerica alla scala 1:25000.

### *5.3. ED50*

Il sistema ED50 è stato il sistema di riferimento utilizzato dall'IGMI per produrre le cartografie dal 1960 al 2000.

L'ellissoide di riferimento è lo stesso del sistema Gauss-Boaga, ma il suo orientamento rispetto alla superficie terrestre utilizza come riferimento un vertice a Potsdam, nei pressi di Berlino, allo scopo di introdurre un sistema unico per l'Europa occidentale che, a scapito di una minor precisione nei dati locali, garantisse una unica proiezione omogenea per tutte le varie cartografie nazionali.

La proiezione cartografica utilizzata è la Universale Trasversa di Mercatore (UTM). Il territorio nazionale ricade in due zone: la zona 32 Nord che va da 6° a 12° Est di longitudine da Greenwich e la zona 33 Nord che va da

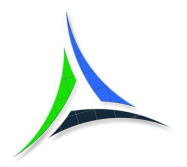

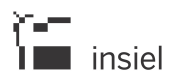

12° a 18° Est di longitudine da Greenwich; il territorio relativo alla regione Friuli Venezia Giulia ricade nella zona 33 Nord.

Il sistema di riferimento ED50 è stato utilizzato per la produzione di banche dati territoriali derivate dalla cartografia IGMI prodotta nello stesso sistema di riferimento.

Tale sistema era inoltre utilizzato dall'ISTAT fino a qualche anno fa per distribuire le proprie banche dati territoriali; per tali banche dati veniva utilizzata la proiezione UTM zona 32 Nord per l'intero territorio nazionale.

### *5.4. Cassini-Soldner*

La rappresentazione di Cassini-Soldner è stata la rappresentazione cartografica più utilizzata per la costruzione della cartografia catastale.

In regione esistono due origini locali di grande estensione (Pordenone e Monte Krim) alle quali fanno riferimento le cartografie catastali della maggior parte dei comuni, ma ci sono anche diversi comuni che hanno una loro origine locale indipendente dagli altri.

Tale sistema di riferimento è stato utilizzato negli anni scorsi per la produzione di banche dati territoriali costruite sulla cartografia catastale, come ad esempio alcune basi cartografiche dei piani regolatori comunali.

A causa dei numerosi errori di inquadramento delle mappe catastali nel sistema di riferimento, la regione ha finanziato un progetto di georeferenziazione in Gauss-Boaga e in UTM/ETRS89 delle oltre 9000 mappe catastali del territorio regionale in modo da facilitare l'utilizzo della cartografia catastale e la sua integrazione con le altre cartografie regionali.

Grazie a questo progetto attualmente le mappe catastali regionali sono usualmente ottenibili nel sistema Gauss-Boaga o UTM/ETRS89 e pertanto non è più necessaria la gestione del sistema Cassini-Soldner nei progetti GIS regionali.

Si evidenzia che dal 2019 anche l'Agenzia delle entrate ha pubblicato un servizio WMS per la consultazione delle mappe catastali all'indirizzo https://wms.cartografia.agenziaentrate.gov.it/inspire/wms/ows01.php. Il sistema di riferimento utilizzato per la pubblicazione è RDN2008/ETRF2000.

Per la georeferenziazione delle mappe l'Agenzia delle entrate ha utilizzato una procedura indipendente da quella regionale e quindi esiste un piccolo scostamento fra le mappe catastali del "sistema regionale" e quelle del WMS dell'Agenzia. Si consiglia di utilizzare le mappe "regionali" in quanto generalmente garantiscono una miglior sovrapposizione alle carte tecniche, in particolar modo nelle zone relative al sistema tavolare.

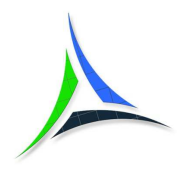

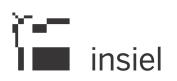

### *5.5. ETRS89 Lambert Azimuthal Equal Area*

Il sistema ETRS89 Lambert Azimuthal Equal Area è quello raccomandato a livello europeo da INSPIRE per la gestione di grigliati di riferimento geografici e delle relative banche dati riferite (es. immagini).

Viene quindi utilizzato, sempre a livello europeo, per la produzione e la distribuzione di banche dati di tipo raster e a griglia e banche dati vettoriali derivate.

Sono distribuite in questo sistema di riferimento ad esempio le ultime versioni della carta della copertura del suolo Corine Land-Cover Europe.

### *5.6. La codifica EPSG dei sistemi di riferimento*

Il comitato European Petroleum Survey Group ha assegnato dei codici per identificare tutti i sistemi di riferimento geodetici adottati nelle diverse realtà nazionali.

Tale codifica, riportata nella tabella sottostante per i sistemi correntemente utilizzati in regione, viene comunemente utilizzata nel campo dei GIS per indicare in modo immediato i sistemi di riferimento utilizzati. Si noti che per lo stesso sistema di riferimento ci possono essere anche più codifiche differenti.

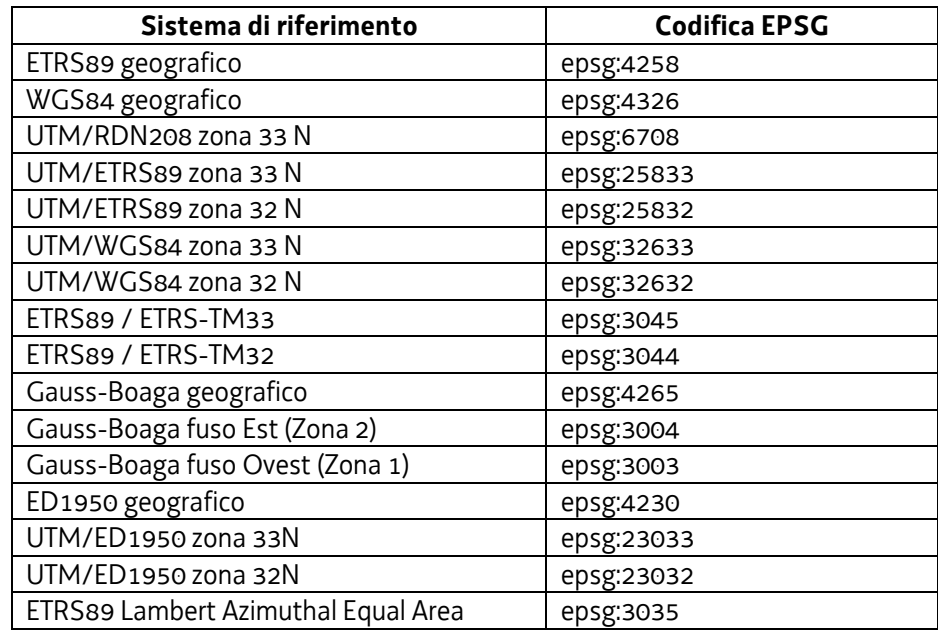

Nei prodotti GIS correntemente utilizzati, ai fini della trasformazione di coordinate, RDN2008, ETRS89 e WGS84 sono quasi sempre considerati come sistemi di riferimento identici; sussistono quindi le seguenti equivalenze di fatto:

### • epsg:4258 = epsg :4326

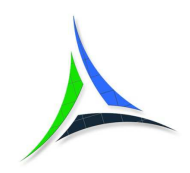

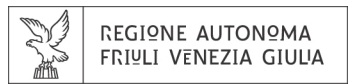

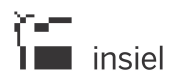

- epsg :25833 = epsg :32633 = epsg:3045 = epsg:6708
- epsg :25832 = epsg :32632 = epsg:3044

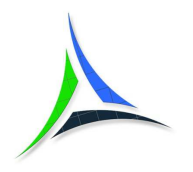

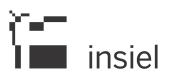

# **6. La trasformazione delle banche dati territoriali fra i diversi sistemi di riferimento**

Nel momento in cui si devono sovrapporre più banche dati territoriali al fine di eseguire delle analisi oppure di costruirne una nuova è sempre consigliabile portarle prima in un unico sistema di riferimento.

Alla luce del DM del 10/11/2011, nel caso della formazione di una nuova banca dati, il sistema di riferimento da utilizzare è RDN2008 e per la regione Friuli Venezia Giulia in particolare UTM/RDN2008 zona 33 Nord (epsg:6708).

Gli algoritmi più comunemente utilizzati dai prodotti GIS per le conversioni di coordinate sono, in ordine di precisione crescente:

- trasformazione standard di Molodensky a tre parametri
- trasformazione di Bursa Wolf a 7 parametri
- trasformazione mediante grigliati di riproiezione.

I primi due algoritmi prevedono rispettivamente l'indicazione dei tre parametri di traslazione nello spazio e dei sette parametri di rototraslazione nello spazio con variazione del fattore di scala, mentre il terzo prevede l'utilizzo dei file delle griglie che definiscono, in funzione delle coordinate del punto da trasformare, gli scostamenti elementari da applicare.

La trasformazione standard di Molodensky e la trasformazione di Bursa Wolf presuppongono la stima dei parametri ottimali di trasformazione (tre nel primo caso e sette nel secondo) da introdurre nel sistema. Tale stima viene eseguita utilizzando un set di punti dei quali sono note le coordinate in entrambi i sistemi di riferimento.

L'errore della trasformazione sarà mediamente tanto maggiore quanto più sarà grande la zona oggetto di trasformazione, e sarà minore nel caso in cui si stimino i sette parametri rispetto al caso in cui si stimino solo i tre parametri.

Si riportano di seguito un set di valori medi stimati per il territorio regionale utilizzando il software Verto3 dell'IGMI e le coordinate "doppie" di 58 punti della rete IGMI95 esistenti in regione.

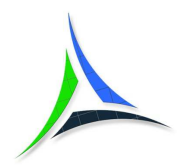

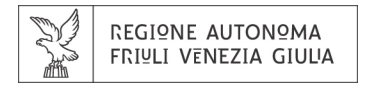

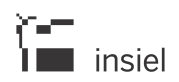

#### Trasformazione a 3 parametri

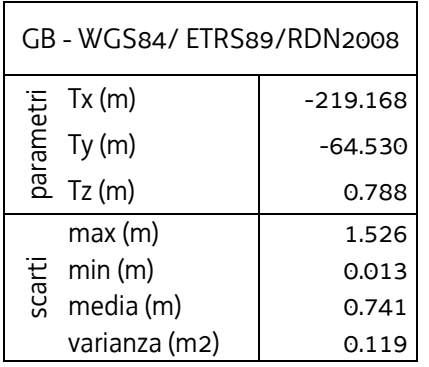

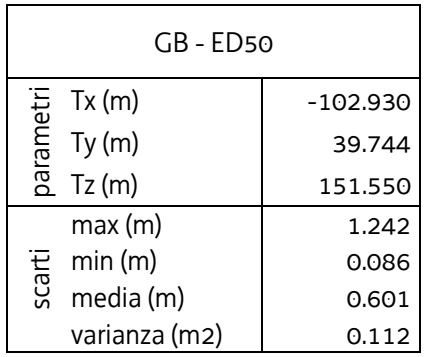

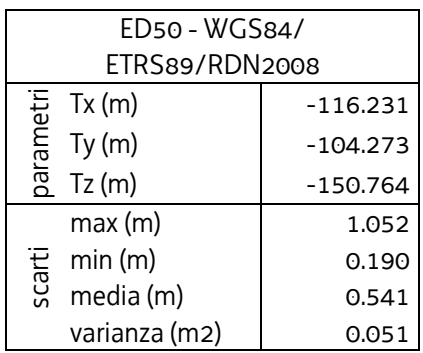

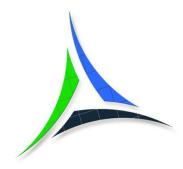

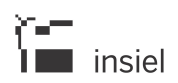

#### Trasformazione a 7 parametri

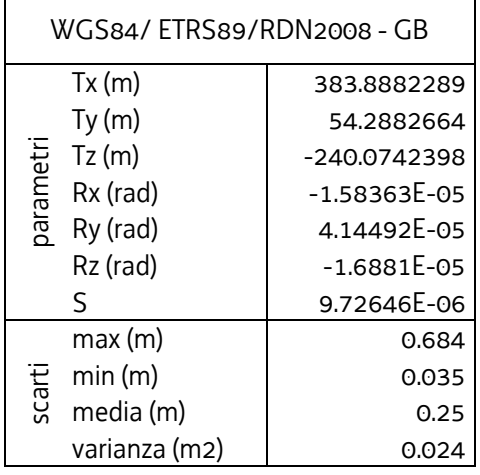

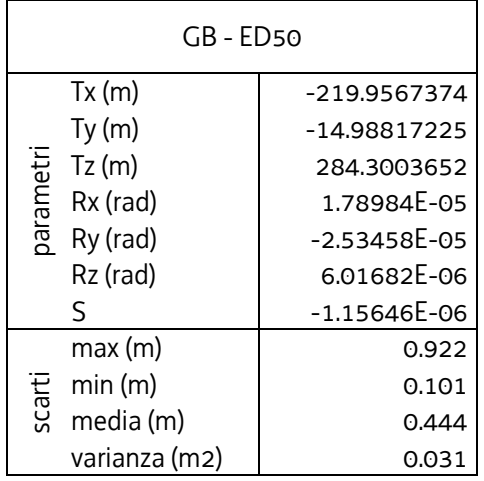

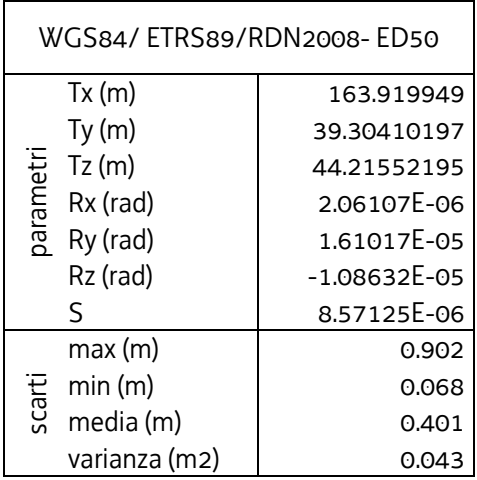

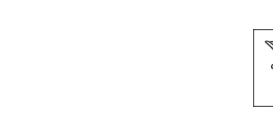

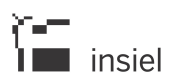

La trasformazione attraverso i grigliati di riproiezione garantisce le migliori precisioni in quanto, dati uno o più file delle differenze incrementali che coprono l'intera zona oggetto di trasformazione, l'errore è funzione solo della stima locale delle differenze da applicare in un dato intorno di un punto e non dipende dall'estensione della zona stessa. Poiché la precisione è funzione solo del tipo di grigliato utilizzato, è possibile trasformare in un unico processo anche zone molto vaste senza che ci sia un degrado della precisione della banca dati.

I grigliati per la gestione della trasformazione fra i sistemi di riferimento RDN2008, ETRS89, Gauss-Boaga e ED50 per l'intero territorio nazionale sono stati stimati e predisposti dall'ente cartografico nazionale di riferimento IGMI, che mette a disposizione i grigliati nei seguenti formati:

- gr1, gr2: formati ascii che gestiscono le trasformazioni fra ETRF89, Gauss-Boaga e ED1950. I gr2 contengono un modello di geoide molto più raffinato e quindi con superiori precisioni altimetriche, ma precisioni planimetriche equivalenti, ai gr1. I grigliati sono distribuiti in vari file, ognuno dei quali riferito ad una carta al 50000 dell'IGMI
- gk1 e gk2: come i gr1 e gr2, ma gestiscono le trasformazioni fra ETRF89, Gauss-Boaga, ED1950 e anche RDN2008
- Ntv2: formato binario "standard" che gestisce la trasformazione, solo a livello planimetrico, tra RDN2008, Gauss-Boaga e ED1950 (considerata la precisione delle banche dati comunemente utilizzate nei GIS, viene considerata irrilevante la differenza fra le realizzazioni ETRF89 e RDN2008, che incide solo sulla cifra dei centimetri, e il sistema globale gestito è indicato con l'acronimo RDN2008/ETRF2000). Questi grigliati sono usualmente disponibili in un unico file che copre tutta la zona oggetto di conversione di coordinate.

Il formato Ntv2 è stato definito originariamente dalla "Geodetic Survey Division" dell'ente canadese "Geomatics Canada", per consentire le trasformazioni di coordinate fra alcuni sistemi di riferimento nordamericani, ma negli anni il suo utilizzo si è diffuso a livello internazionale, fino a costituire oggi uno standard per i modelli a maglia regolare utilizzati per il passaggio fra sistemi geodetici.

I formati Ntv2 sono accettati dalla gran parte dei software GIS più diffusi, a differenza dei gr\* e dei gk\* che generalmente non sono gestiti.

L'utilizzo dei gr\* e dei gk\* richiede l'impiego di software specifici per la trasformazione di coordinate come ConveRgo, Verto3K, CARTLAB, che consentono anche il ricalcolo delle quote elissoidiche e geodetiche dei vari punti. Questi software offrono inoltre la possibilità di trasformare le coordinate dai sistemi "obsoleti" Gauss-Boaga e ED50 sia in ETRS89 sia in RDN2008, cosa non possibile con l'utilizzo dei grigliati Ntv2.

Il software ConveRgo (Conversioni di coordinate per le Regioni) è disponibile a livello nazionale a titolo non oneroso per le Amministrazioni Pubbliche grazie ad un progetto delle Regioni (CISIS – CPSG).

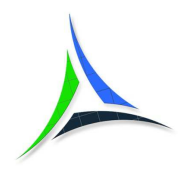

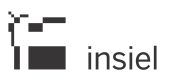

# **7. Operazioni di editing e di controllo sulle banche dati territoriali**

# *7.1. Definizione delle geometrie degli oggetti*

Errori topologici nelle geometrie potrebbero influenzare sia la corretta visualizzazione degli oggetti sia la corretta esecuzione delle analisi spaziali in un progetto GIS. Risulta quindi importante che le geometrie delle banche dati siano costruite in modo topologicamente corretto.

# *7.1.1. Errori da evitare nella digitalizzazione di un oggetto*

Si riportano di seguito alcuni esempi di possibili errori/incongruenze da evitare nella digitalizzazione di un oggetto.

### Presenza di punti duplicati o temporanea inversione del verso di digitalizzazione del bordo di un oggetto

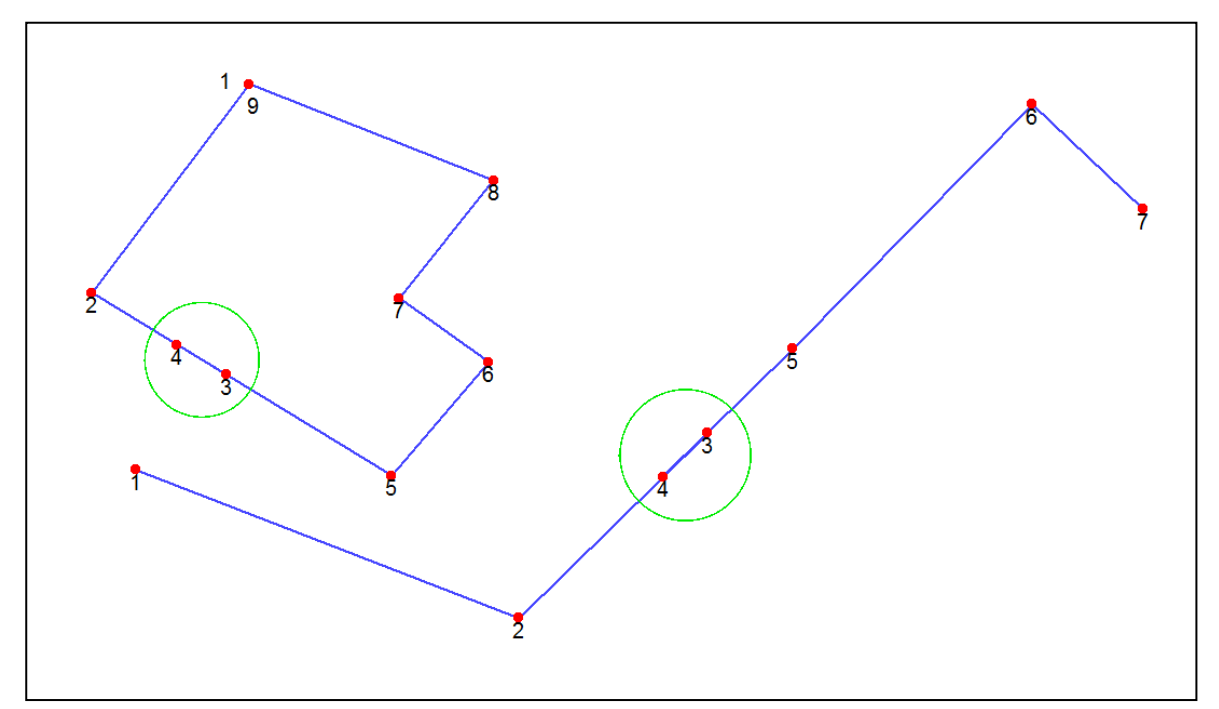

**Punti di temporanea inversione del verso di digitalizzazione** 

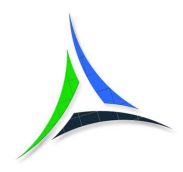

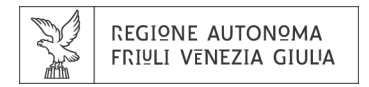

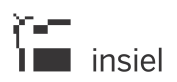

Presenza di cappi (loop) sul bordo

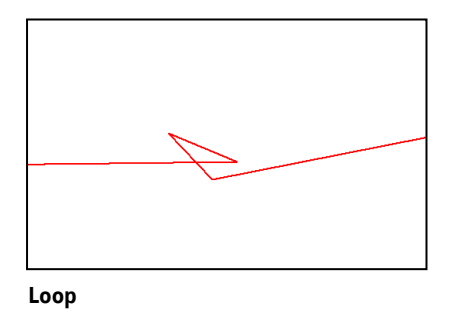

Bordi non chiusi nel caso di definizione di aree

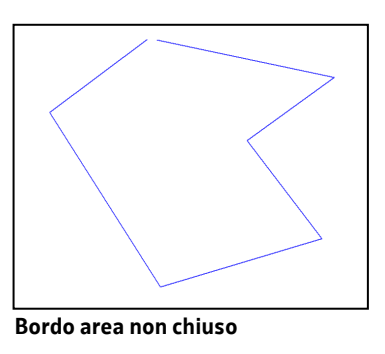

"Buco" non completamente interno al perimetro esterno

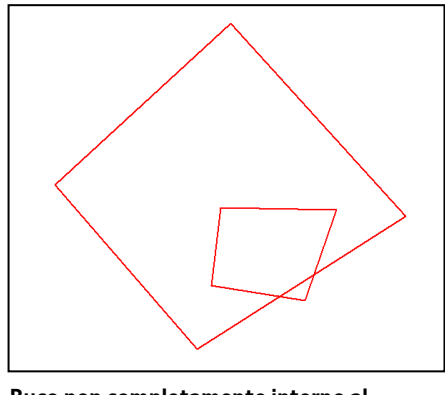

**Buco non completamente interno al perimetro esterno**

Un caso particolare è dato da un poligono interno coincidente in un punto con il bordo esterno e che può essere visto come geometria corretta da alcuni prodotti GIS mentre può essere trattato come errore da altri. È quindi consigliabile, al fine della massima portabilità della banca dati, evitare questa tipologia di geometria

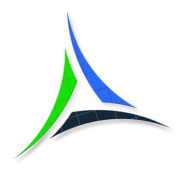

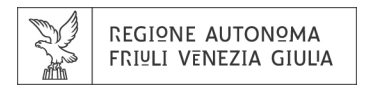

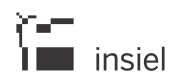

applicando un piccolo scostamento interno al "buco" oppure inserendo questo a tutti gli effetti sul bordo esterno con un micro allargamento dei vertici coincidenti sul bordo.

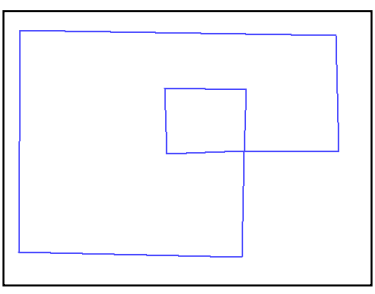

**Poligono interno coincidente con il bordo esterno** 

Poligoni interni sovrapposti

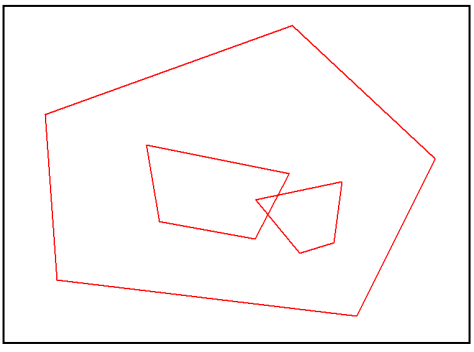

**Poligoni interni sovrapposti** 

Oggetto multipoligono con i poligoni elementari sovrapposti

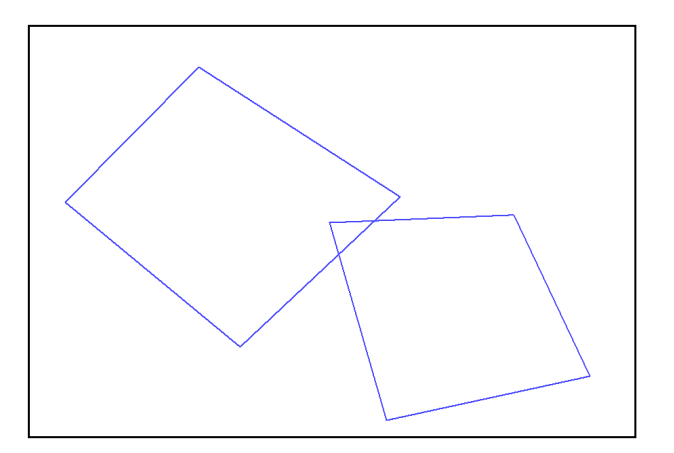

**Multipoligono con poligoni elementari sovrapposti**

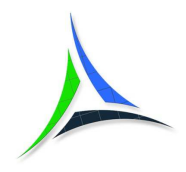

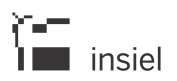

# *7.1.2. Controlli e correzioni delle incongruenze topologiche*

Le incongruenze topologiche possono essere evidenziate utilizzando i tools di controllo geometrico presenti negli ambienti GIS di livello professionale.

La eliminazione/correzione degli errori può essere eseguita in modalità manuale o, se il GIS ne dispone, mediante tools automatici; nel secondo caso è comunque buona norma controllare sempre il risultato dell'operazione, per verificare che la correzione automatica non abbia introdotto degli effetti non voluti sull'andamento della geometria. La correzione manuale, anche se più onerosa dal punto di vista dei tempi di esecuzione, ha il pregio di offrire il controllo sulla forma finale dell'oggetto.

Ulteriori controlli devono essere fatti per evidenziare la presenza di geometrie degeneri, come oggetti di tipo area composti da meno di 3 punti e oggetti di tipo linea composti da meno di 2 punti. Anche in questo caso si procede con i tools di controllo geometrico presenti negli ambienti GIS di livello professionale.

L'evidenza di oggetti molto piccoli per la scala di acquisizione, dei quali sia quindi consigliabile verificare la significatività, può essere invece ottenuta mediante un'analisi del valore della superficie per gli oggetti di tipo area e della lunghezza per gli oggetti di tipo linea.

Avendo il riferimento medio di 0,5 mm grafici come risoluzione minima dell'acquisizione risulta che, ad esempio, per le banche dati riferibili alla CTRN alla scala 1:5000 gli oggetti areali con superficie inferiore a 6 mq e gli oggetti lineari con lunghezza inferiore a 2,5 m potrebbero essere eliminati se non particolarmente significativi. Per quanto riguarda le banche dati riferibili alla CRN al 25000 i valori di soglia critica diventano ca. 150 mq per le aree e 12,5 m per le linee.

### *7.1.3. Regole generali per la digitalizzazione di un oggetto*

Altre regole generali da seguire nella costruzione geometrica delle banche dati sono:

- utilizzare il più possibile entità geometriche di tipo semplice come punti, linee, spezzate e poligoni, evitando particolari entità come spline, archi di cerchio, simboli (es. "blocchi" di Autocad, "celle" di Microstation ecc.) e specifiche entità di tipo tridimensionale (es. "3dface", "trace", "solid" di Autocad ecc.) che potrebbero non essere gestiti correttamente se importati in altri prodotti
- evitare, se non richiesto dal tipo di banca dati, la presenza all'interno dello stesso oggetto di punti consecutivi molto vicini
- limitare, tenendo conto della scala di rappresentazione, il numero massimo di punti appartenenti allo stesso oggetto, in modo da non avere oggetti molto pesanti da rappresentare a video o da elaborare in editing.

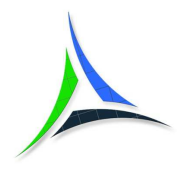

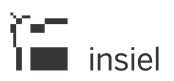

*7.2. Relazioni fra le geometrie di oggetti adiacenti o vicini* 

Si riportano di seguito alcuni esempi di possibili errori/incongruenze che possono esistere fra le geometrie di oggetti tra loro vicini.

Di solito è possibile identificare le incongruenze mediante i tools specifici presenti negli ambienti GIS professionali, che spesso consentono anche di correggerle a posteriori e in automatico; in questo caso è buona norma controllare sempre il risultato dell'operazione per verificare che il processo non abbia introdotto delle distorsioni sull'andamento della geometria.

Overshoot (linee che terminano vicino ad un'altra geometria superandola) e undershoot (linee che terminano vicino ad un'altra geometria senza toccarla)

Se è richiesta la congruenza dell'estremità delle linee sull'oggetto/sugli oggetti contermini, è necessario imporre lo "snap" dei punti finali delle linee in fase di inserimento delle stesse. Di seguito due esempi in cui non è rispettata tale congruenza geometrica.

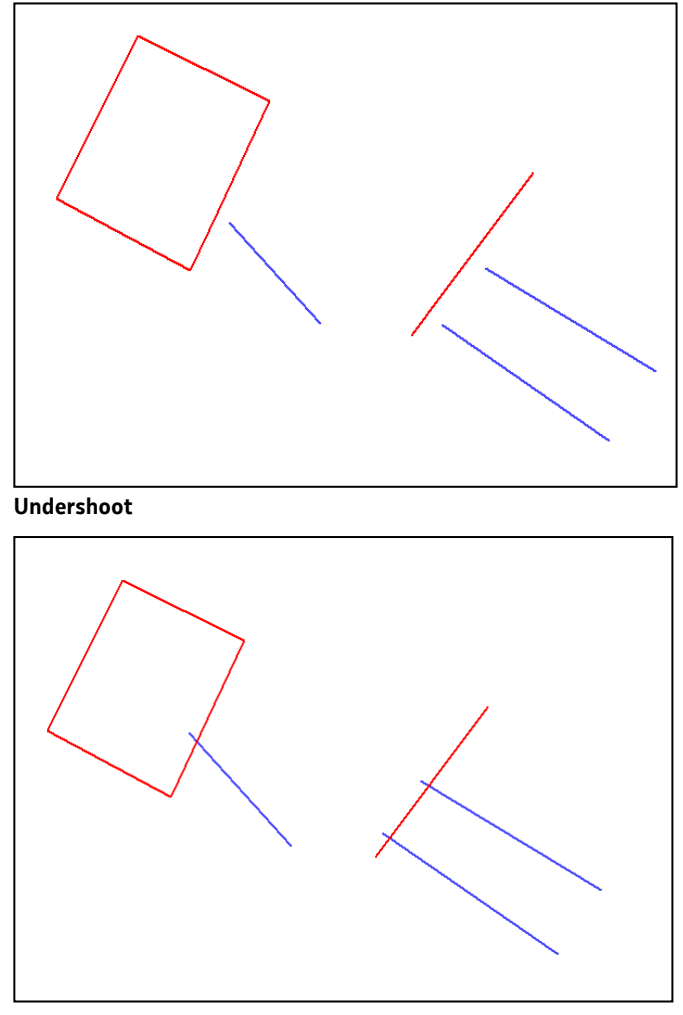

**Overshoot** 

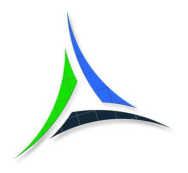

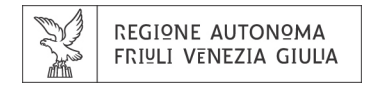

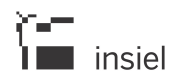

I tools di identificazione di questo tipo di incongruenze richiedono normalmente di inserire una soglia di tolleranza, in modo da evidenziare solo quei casi in cui la distanza della linea dell'oggetto contermine è inferiore al valore di tolleranza. È buona norma che il valore della soglia sia correlato alla scala di riferimento alla quale è stata acquisita la banca dati: ad esempio per una banca dati acquisita a partire dalla CTRN scala 1:5000 potrebbe essere dell'ordine del metro, mentre per una banca dati acquisita a partire dalla CRN 1:25000 potrebbe essere dell'ordine dei 5/10 metri.

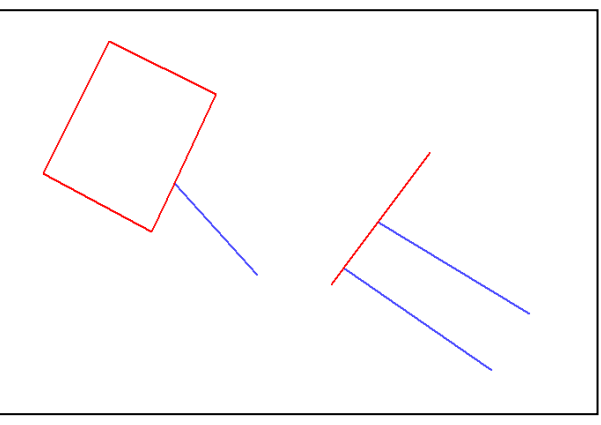

**Geometria corretta** 

### Nodi di oggetti diversi che ricadono vicini

Se è richiesta la congruenza dei nodi di oggetti vicini, è necessario utilizzare lo "snap" sul vertice vicino in fase di inserimento dei nodi stessi. Di seguito alcuni esempi in cui non è rispettata tale congruenza geometrica.

I tools di identificazione di questo tipo di incongruenze richiedono normalmente di inserire una soglia di tolleranza, in modo da evidenziare solo quei casi in cui la distanza tra i nodi vicini è inferiore al valore di tolleranza.

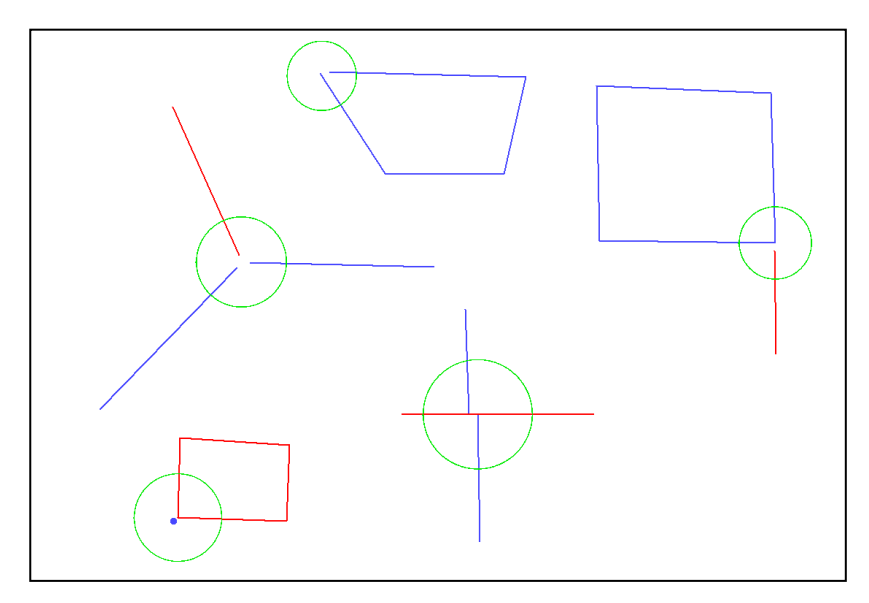

**Nodi di oggetti diversi vicini ma non coincidenti**

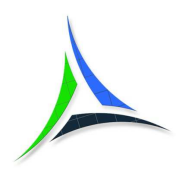

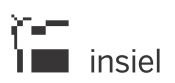

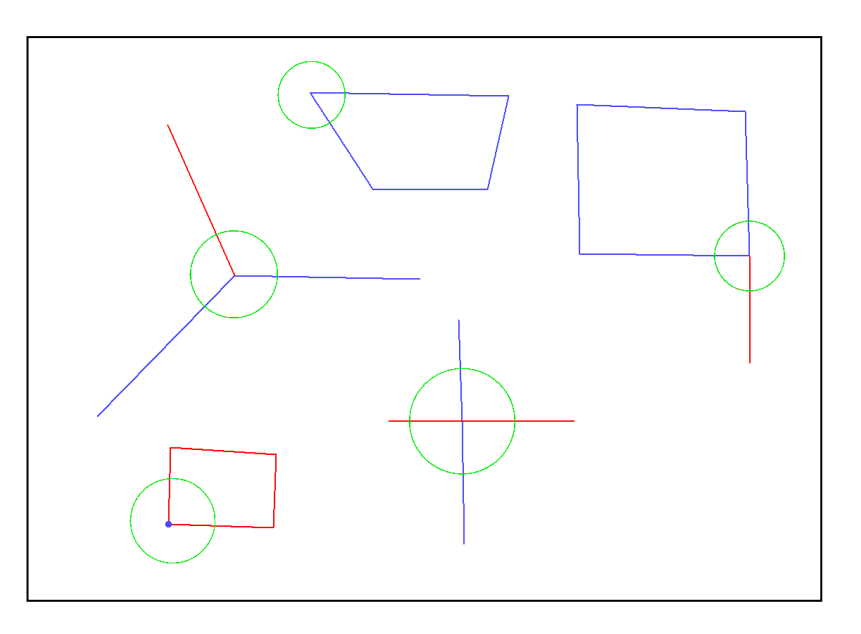

**Geometrie corrette** 

### Linee intersecanti non spezzate nell'intersezione

Nel caso della digitalizzazione di una struttura a grafo, è necessario che i diversi oggetti di tipo linea presenti siano spezzati in caso di intersezione. Di seguito un esempio in cui non è rispettata tale congruenza geometrica.

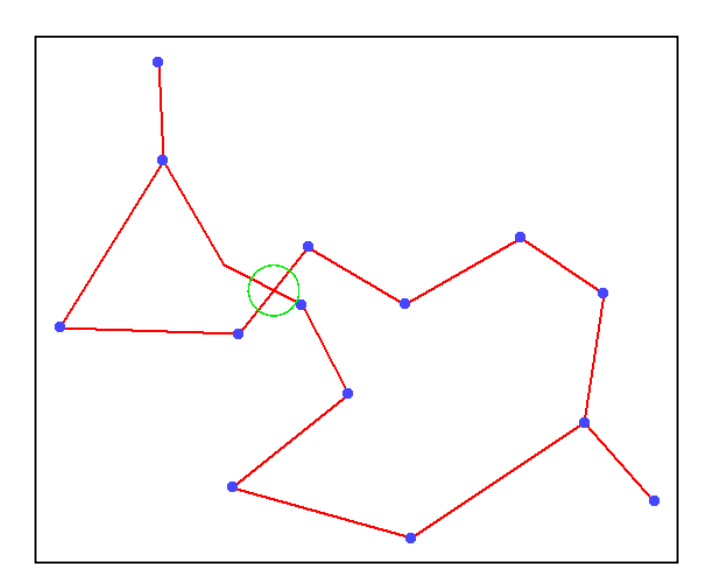

**Intersezione topologicamente errata** 

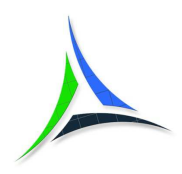

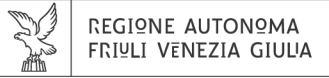

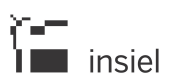

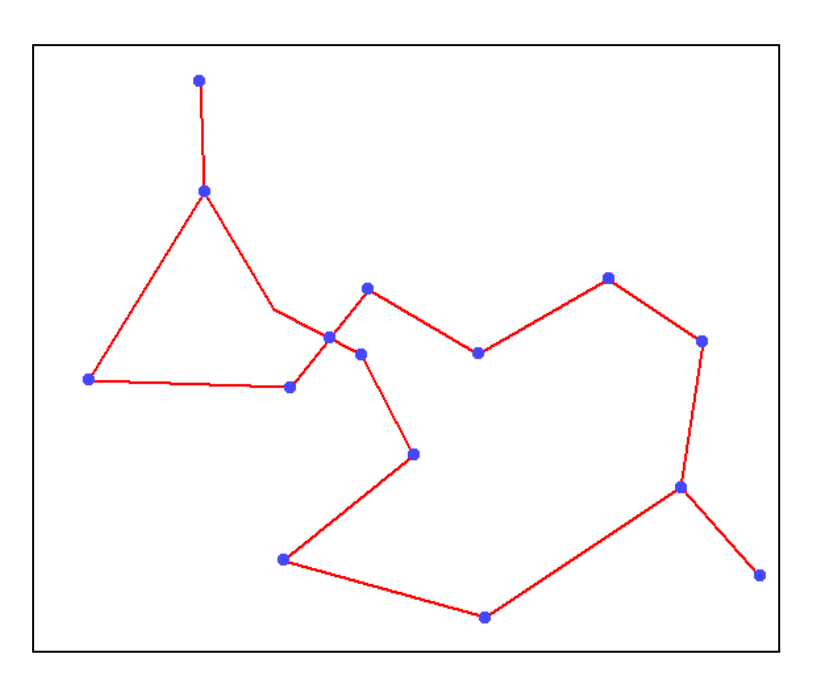

**Intersezione corretta**

#### Geometrie vicine non coincidenti

Se è richiesta fra due geometrie adiacenti la congruenza sui tratti in comune, è necessario garantire che tale parte sia presente su entrambe le geometrie e con gli stessi vertici utilizzando lo "snap" sui vertici della prima geometria per modificare i vertici della seconda.

In questi casi è comunque consigliabile l'inserimento delle geometrie con GIS di tipo professionale che consentano la "cattura" contemporanea di tutti i vertici corrispondenti della geometria adiacente mediante funzioni di "inseguimento automatico" o di copia di parti di geometrie esistenti. L'uso di queste funzioni evita la possibilità di inserire nella seconda geometria vertici non presenti sulla prima o, al contrario, dimenticarne alcuni.

Di seguito un esempio in cui non è rispettata tale congruenza geometrica.

I tools di identificazione di questo tipo di incongruenze richiedono normalmente di inserire una soglia di tolleranza, in modo da evidenziare solo quei casi in cui la distanza tra le geometrie vicine è inferiore al valore di tolleranza.

La correzione è difficilmente effettuabile in automatico con tools specifici, perciò bisogna quasi sempre operare in modalità manuale.

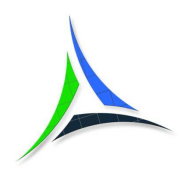

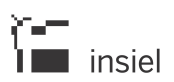

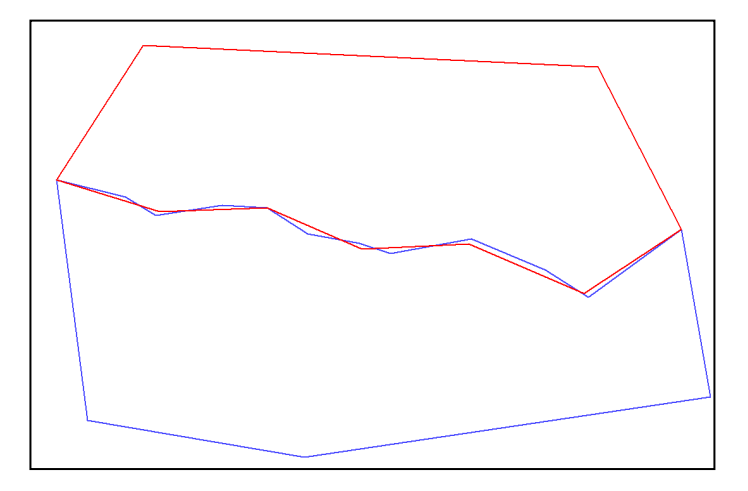

**Geometrie vicine non coincidenti**

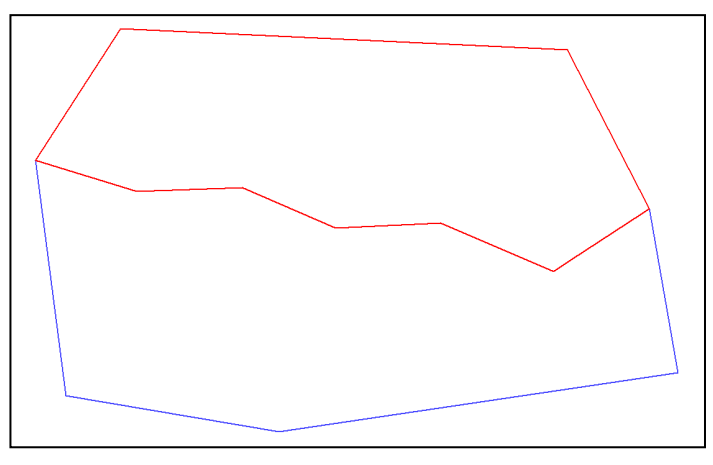

**Geometrie vicine corrette** 

# *7.3. Le informazioni associate agli oggetti*

Nella definizione della struttura delle schede informative associate agli oggetti territoriali è buona norma, per garantire una maggiore usabilità e portabilità dei dati nei diversi sistemi, tener conto di quanto segue:

• Il nome di una tabella non deve superare i 30 caratteri, deve cominciare con una lettera e può essere composto solo da lettere dell'alfabeto (non accentate) e da numeri; non deve avere spazi vuoti né simboli, ad eccezione dell'underscore () da usare per separare le parole; deve avere tutti caratteri maiuscoli o tutti caratteri minuscoli

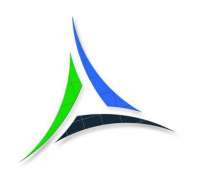

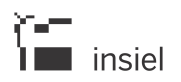

- Il nome dei campi deve cominciare con una lettera e può essere composto solo da lettere dell'alfabeto (non accentate) e da numeri; non deve avere spazi vuoti né simboli, ad eccezione dell'underscore (\_) da usare per separare le parole; deve avere tutti caratteri maiuscoli o tutti caratteri minuscoli
- Il nome dei campi non dovrebbe superare i 10 caratteri o, almeno, i primi 10 caratteri dovrebbero essere semanticamente significativi; questo per garantire la massima compatibilità con il formato shape, molto diffuso e di riferimento per lo scambio dei dati, che prevede una lunghezza massima dei nomi dei campi pari a 10 caratteri: in caso di export in tale formato il nome dei campi viene automaticamente troncato
- La tabella deve sempre avere almeno un campo chiave univoco
- Il formato dei campi deve essere scelto tra quelli standard, come integer, long integer, real, double precision, string e data, evitando formati specifici solo di alcuni prodotti (come ad esempio il tipo memo del database Access)
- Nel caso siano state definite delle regole di integrità sui campi (ad esempio campi che devono sempre contenere valori non nulli), verificare in fase di produzione della banca dati, o almeno di preparazione dell'archivio per la distribuzione, che le stesse siano rispettate.

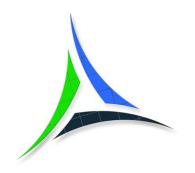

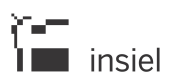

# **8. I principali prodotti GIS utilizzati in regione**

I principali prodotti GIS utilizzati in Regione sono:

- Quantum GIS, progetto Open Source molto diffuso in Italia e in Europa, probabilmente il GIS più utilizzato in Italia;
- Geomedia/Geomedia Professional di Hexagon geospatial e relative estensioni (es. Geomedia transportation per le strutture dati a grafo), largamente diffuso presso gli uffici regionali e gli enti locali della Regione
- ARCGIS di ESRI e relative estensioni (3D Analyst, Spatial Analyst ecc.), il prodotto GIS proprietario più diffuso nel mondo
- AutoCAD Map 3D di Autodesk, integrato con il prodotto CAD AutoCAD sempre di Autodesk.

Per ulteriori informazioni sugli ambienti GIS citati e su altri prodotti GIS esistenti e utilizzati si rimanda alla documentazione reperibile on-line e sui siti delle case produttrici.

Si ricorda inoltre il sito http://www.osgeo.org per la descrizione dei principali progetti GIS Open Source.

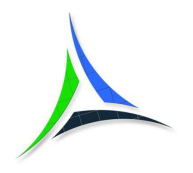

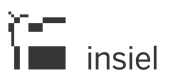

# **9. Formati di produzione e di distribuzione per le banche dati territoriali**

Si descrivono di seguito i principali formati di produzione e distribuzione utilizzati in ambiente GIS per i dati vettoriali e i dati raster.

Per distribuire una banca dati è indispensabile integrarla con la relativa meta-documentazione, che ne descrive tutte le caratteristiche salienti ai fini della corretta utilizzazione da parte degli utenti finali. Le informazioni minime, che devono essere sempre presenti, sono quelle di definizione del sistema di riferimento cartografico/geografico e delle unità di misura e quelle di descrizione degli attributi alfanumerici presenti.

Per ulteriori informazioni sui formati di seguito riportati o su altri formati GIS esistenti e qui non elencati si rimanda alla documentazione reperibile on-line e sui siti delle case produttrici.

- *9.1. Banche dati vettoriali* 
	- *9.1.1. Shape*

Il formato Shape è stato ideato da ESRI per il suo prodotto ArcView all'inizio degli anni '90.

È generalmente composto da tre file, rispettivamente con estensione SHP (geometrie), SHX (indicizzazione) e DBF (attributi), e spesso viene accompagnato da un file con estensione PRJ (sistema di riferimento). Ogni file shape è relativo ad uno specifico livello informativo e può contenere solo elementi geometrici omogenei (o tutte aree o tutte linee o tutti punti).

Viene correntemente letto e scritto dai principali prodotti GIS esistenti. In questi anni è diventato uno standard in ambito GIS e garantisce la migliore interoperabilità fra i diversi prodotti.

E' il formato dati più utilizzato nella diffusione delle banche dati territoriali.

### *9.1.2. GeoPackage*

Il GeoPackage è un formato aperto, basato su standard, indipendente dalla piattaforma, portatile, autodescrittivo e compatto per il trasferimento di informazioni geospaziali che utilizza come contenitore un database SQLite

Il formato è stato definito come standard dall'Open Geospatial Consortium (OGC) nel 2014 ed è ormai supportato dai principali prodotti GIS. Consente di superare i limiti del formato shape come la lunghezza ridotta del nome dei campi, l'impossibilità di gestire nella stessa tabella oggetti con diverso tipo di geometria (punti, linee, poligoni) nonché la dispersione delle informazioni in più file.

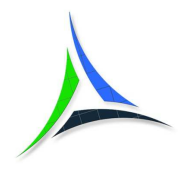

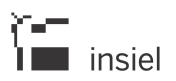

### *9.1.3. MDB Geomedia*

Il formato MDB Geomedia è un formato di lavoro utilizzato dal GIS Geomedia di Intergraph.

Ogni livello informativo è memorizzato in una tabella all'interno di un database in formato Microsoft Access; un database Access può contenere uno o più livelli informativi.

L'informazione geografica (coordinate identificanti gli oggetti) viene memorizzata in un campo binario della tabella, creato direttamente da Geomedia, ed è accompagnata da un ulteriore campo per la memorizzazione dell'indicizzazione spaziale. Il GIS crea direttamente anche una serie aggiuntiva di tabelle per catalogare tutti i livelli informativi presenti nel database ed i relativi sistemi di coordinate. Gli attributi del livello informativo sono memorizzati nella tabella con i formati standard di Access.

Un MDB Geomedia può contenere, rispetto al file shape, anche oggetti misti (aree, linee e punti nello stesso livello) e oggetti di tipo "testo"; per una migliore compatibilità con il formato shape è quindi consigliabile definire livelli informativi a geometria omogenea (solo aree, solo linee o solo punti), mentre per i testi è opportuno definire un livello di tipo punto, contenente i punti di applicazione dei testi e le relative informazioni testuali, descrittive e di orientamento angolare, eventualmente da esportare come etichette in shape.

Il formato, essendo proprietario, è più adatto alla produzione in ambiente Geomedia che alla distribuzione di una banca dati.

# *9.1.4. Personal geodatabase MDB di ESRI*

Il personal geodatabase MDB di ESRI è un formato basato sul database Microsoft ACCESS e definito da ESRI per l'ambiente ARCGIS.

Essendo un formato proprietario è da considerarsi più adatto alla produzione in ambiente ARCGIS che alla distribuzione di una banca dati.

### *9.1.5. DXF di Autodesk*

Il DXF (in particolare in questo caso si intende il formato ASCII relativo al DXF) è il formato di export utilizzato dal prodotto CAD più diffuso sul mercato, AutoCAD di Autodesk. Ne esistono molte versioni successive ed è consigliabile, per la migliore portabilità, utilizzare la versione AutoCAD 2000/AutoCAD R14.

Anche se il formato prevede la gestione degli attributi alfanumerici, usualmente è utilizzato solo per la diffusione di contenuti puramente grafici; nel caso di distribuzione di banche dati composte sia da geometrie sia da attributi, è consigliabile utilizzare il formato shape, in quanto i prodotti GIS esistenti spesso non garantiscono la gestione della componente alfanumerica del formato DXF.

È consigliabile utilizzare questo formato solo per la distribuzione di dati cartografici.

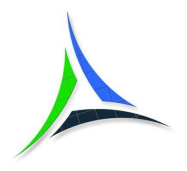

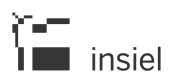

È buona norma costruire file DXF che contengano solo layer con lo stesso tipo di geometria e non geometrie di tipo misto (aree, linee e punti), poiché alcuni prodotti GIS sono basati sulla gestione di geometrie omogenee per livello (aree o linee o punti) e quindi potrebbero importare solo uno dei tipi di geometrie presenti.

### *9.1.6. KML*

Il formato KML (Keyhole Markup Language) è un formato XML geografico nato originariamente per l'utilizzo all'interno di Google Earth ma, dal 2008, con la versione 2.2, è diventato anche uno standard Open Geospatial Consortium (OGC).

Prevede l'utilizzo delle coordinate geografiche nel sistema WGS84, nonché la gestione di livelli di geometria omogenea (aree, linee o punti).

È da considerarsi un formato di export in ambiente GIS ed ha il pregio di poter essere direttamente visualizzato e consultato in modo speditivo in un ambiente di larga diffusione e facile utilizzo come Google Earth, in cui sono già disponibili anche degli sfondi di riferimento come ortofoto e stradario.

Poiché il formato KML prevede solo il sistema WGS84 geografico si deve porre particolare attenzione alla sua esportazione in un progetto GIS che utilizza un sistema cartografico di riferimento diverso (come ad esempio Gauss-Boaga) in quanto in questo caso la qualità del dato ottenuto dipende dalla bontà degli algoritmi di trasformazione di coordinate disponibili.

# *9.1.7. GML*

Il formato GML (Geography Markup Language) è un formato XML definito come standard dall'Open Geospatial Consortium (OGC) per rappresentare i dati geografici e per la loro diffusione sulle infrastrutture di dati geografici, ed è anche raccomandato da INSPIRE per la diffusione dei dati geografici.

Nonostante queste premesse ed il fatto che i prodotti GIS più diffusi lo supportino, nel contesto nazionale si continua a preferire per il download e la diffusione dei dati il formato shape che garantisce una migliore compatibilità.

Nel caso si utilizzi questo formato, al momento dell'export della banca dati deve essere posta particolare attenzione alla versione del formato GML utilizzata, al fine di garantire la massima compatibilità per gli utenti finali.

# *9.1.8. XLS e CSV*

Il formato XLS e il corrispondente ASCII CSV sono spesso utilizzati come formati di scambio, limitatamente alle banche dati territoriali relative ad oggetti di tipo puntiforme.

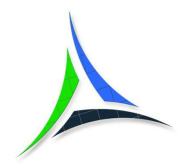

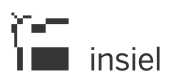

Buone norme da seguire nel caso in cui si utilizzino questi formati sono:

- rispettare quanto indicato al par. 7.3 relativamente alla struttura della parte informativa (codifica dei nomi dei campi ecc.);
- utilizzare all'interno del foglio di lavoro un semplice formato tabellare, evitando l'inserimento di righe o colonne di commenti, immagini, grafici ecc.;
- nel caso in cui le coordinate degli oggetti siano di tipo geografico (longitudine e latitudine) utilizzare il sistema di rappresentazione sessadecimale evitando il sistema sessagesimale, di problematica lettura in quanto non in base 10.

### *9.1.9. Oracle Spatial*

La possibilità di memorizzare, gestire e analizzare dati spaziali all'interno del database Oracle esiste dalla seconda metà degli anni 90; attualmente Oracle è sicuramente il database spaziale più utilizzato al mondo.

I principali vantaggi dell'utilizzo di tale soluzione per la gestione dei propri dati territoriali sono:

- garanzia di integrità e sicurezza sui dati fornita dall'RDBMS;
- possibilità di indicizzare le informazioni per aumentare le prestazioni;
- possibilità di utilizzare funzioni native del database anche per l'esecuzione di interrogazioni geometriche e spaziali;
- gestione ottimizzata all'interno di una rete aziendale/dipartimentale dell'accesso concorrente ai dati sia in consultazione sia in modifica;
- piena compatibilità con quasi tutti i prodotti GIS commerciali e con alcuni Open Source, con la possibilità quindi di operare sulla banca dati, all'interno della rete aziendale, contemporaneamente e con piattaforme software diverse.

L'utilizzo dell'RDBMS Oracle è da contestualizzare nell'ottica della produzione della banca dati e nella sua consultazione all'interno della rete aziendale o dipartimentale.

Per la distribuzione esternamente al contesto produttivo è necessario esportare la banca dati in uno dei formati descritti in precedenza, oppure implementare dei servizi geografici WEB standard OGC per l'esposizione dei dati.

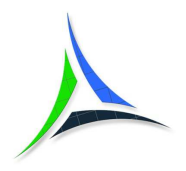

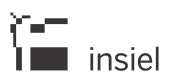

### *9.1.10. PostgreSQL/PostGIS*

PostgreSQL è un completo database relazionale ad oggetti rilasciato con licenza Open Source; PostGIS è un'estensione spaziale per PostgreSQL, rilasciato anch'esso con licenza Open Source.

Il progetto PostgreSQL è nato nella seconda metà degli anni '90, mentre l'estensione spaziale PostGIS è stata rilasciata ad inizio degli anni 2000. Attualmente PostgreSQL/PostGIS è il progetto RDMS Open Source più diffuso.

Analogamente a Oracle Spatial, PostgreSQL con l'estensione PostGIS consente di memorizzare, gestire e analizzare dati spaziali direttamente all'interno del database. I principali vantaggi dell'utilizzo di tale soluzione per la gestione dei propri dati territoriali sono analoghi a quanto indicato per Oracle Spatial:

- garanzia di integrità e sicurezza sui dati fornita dall'RDBMS;
- possibilità di indicizzare le informazioni per aumentare le prestazioni;
- possibilità di utilizzare funzioni native del database anche per l'esecuzione di interrogazioni geometriche e spaziali;
- gestione ottimizzata all'interno di una rete aziendale/dipartimentale dell'accesso concorrente ai dati sia in consultazione sia in modifica.

PostgreSQL/PostGIS è supportato da quasi tutte le piattaforme GIS Open Source e dai principali prodotti GIS commerciali. Questo garantisce quindi la possibilità di operare sulla banca dati, all'interno della rete aziendale, contemporaneamente e con piattaforme software diverse e, in particolare, anche con piattaforme Open Source.

Anche per l'RDBMS PostgreSQL/PostGIS l'utilizzo è da contestualizzare nell'ottica della produzione della banca dati e nella sua consultazione all'interno della rete aziendale o dipartimentale, mentre per la distribuzione esternamente al contesto produttivo è necessario esportare la banca dati in uno dei formati descritti in precedenza, oppure implementare dei servizi geografici WEB standard OGC per l'esposizione dei dati.

### *9.1.11. WFS e WMS*

I servizi standard WFS (Web Feature Service) e WMS (Web Map Service) definiti come standard dall'OGC (Open Geospatial Consortium) consentono, attraverso una interfaccia http, di richiedere direttamente le banche dati geografiche vettoriali o raster (WMS) ad uno o più server distribuiti in internet che le rendono disponibili.

Il servizio WFS rende disponibili oggetti vettoriali, mentre il servizio WMS generalmente rende disponibili immagini raster.

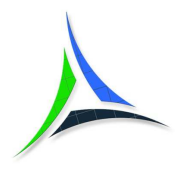

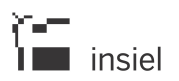

È possibile consentire l'accesso distribuito alle proprie banche dati predisponendo degli opportuni server sulla rete internet dove, attraverso delle opportune piattaforme WEBGIS Open Source (ad esempio Map Server, GeoServer, QGIS Server) o commerciali (tutti i produttori di GIS hanno predisposto le proprie piattaforme di pubblicazione WEB), vengono esposti dei servizi WFS e WMS che consentono ai diversi client GIS di richiedere e importare le banche territoriali direttamente nel proprio ambiente di lavoro.

Tramite questi servizi l'utente non ha più la necessità di scaricare in locale uno o più file contenenti le banche dati in un formato opportuno da importare nel proprio ambiente produttivo, ma può accedere direttamente ai server degli enti che rendono disponibili le informazioni, con la garanzia di avere "in linea" sempre la versione aggiornata.

# *9.2. Banche dati a griglia o immagini*

# *9.2.1. ESRI ARC/INFO ASCII GRID*

Il formato ASCII GRID è stato introdotto in passato da ESRI come formato di export e scambio dei dati a griglia prodotti nell'ambiente ARC/INFO, ma è diventato in questi anni lo standard in ambito GIS. E' il formato che garantisce la migliore interoperabilità fra i prodotti per i dati di tipo a griglia, come ad esempio i DTM (modelli digitali del terreno).

# *9.2.2. GeoTIFF e TIFF con world file*

I file GeoTIFF sono delle immagini TIFF alle quali vengono aggiunte, nell'header del file le informazioni relative alla loro georeferenziazione; tali informazioni possono includere proiezioni, ellissoidi, datum, coordinate, e quant'altro necessario per stabilire l'esatto riferimento spaziale.

Poiché il formato è completamente compatibile con le specifiche TIFF 6.0, tali immagini possono essere visualizzate anche con dei semplici visualizzatori che, non potendo interpretare i metadati, li ignorano; invece, nel caso in cui le immagini siano importate in un ambiente GIS, i metadati consentono al software di georiferirle correttamente all'interno del progetto.

Un metodo alternativo per associare ad una immagine TIFF la sua posizione geografica è quello di utilizzare un file ASCII (detto world file), con estensione TFW e con lo stesso nome dell'immagine, contenente tutte le informazioni relative alla sua georeferenziazione.

Se, in fase di importazione dell'immagine, il software GIS trova nella stessa cartella del TIFF il file TFW con nome identico, utilizza le informazioni trovate nel TFW per georiferire correttamente l'immagine all'interno del progetto di lavoro.

Il formato TIFF, nelle due varianti GeoTIFF e TIFF con world file, è quello maggiormente utilizzato per la distribuzione delle immagini georeferenziate, ed è supportato da tutti i prodotti GIS.

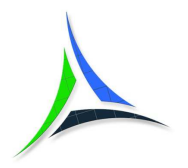

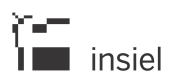

Per ridurre le dimensioni delle immagini TIFF è possibile applicare diversi formati di compressione; gli algoritmi utilizzabili sono diversi a seconda che:

- l'immagine sia in bianco e nero (1 bit) o a scala di grigio o colori (più bit);
- sia accettabile o meno una perdita di informazioni con la compressione.

Le immagini possono essere memorizzate nel file per sottoriquadri (tile) o come linee di scansione.

Un'ulteriore elaborazione applicabile all'immagine al fine di ottimizzarne il tempo di caricamento è quella di creare e memorizzare (con dei software specifici) all'interno del file stesso una struttura piramidale di immagini corrispondenti all'originale ma a risoluzione via via decrescente (overview). In questo caso, in funzione della scala di visualizzazione del progetto, sarà caricata solo l'overview di risoluzione ottimale, con un notevole beneficio per le prestazioni.

Per ridurre le dimensioni di distribuzione e per velocizzare il caricamento delle immagini a colori a 24 bit, piuttosto pesanti da gestire, si utilizza usualmente un algoritmo di compressione JPEG, una memorizzazione per tile e la costruzione della piramide di overview a risoluzione decrescente.

### *9.2.3. ECW*

Il formato di compressione ECW (Enhanced Compressed Wavelet) è uno standard diffuso nel campo dei GIS per la compressione di immagini di grandi dimensioni senza perdita di informazioni, sviluppato dalla Earth Resource Mapping negli anni '90.

Le immagini ECW consentono, nella gestione di dati raster geospaziali come ortofoto, immagini satellitari ecc. di ottenere il migliore compromesso fra riduzione delle dimensioni dei file, qualità della visualizzazione e velocità di caricamento dell'immagine.

Il formato è supportato da quasi tutti i prodotti GIS commerciali più recenti e da alcuni prodotti Open Source, e si presta ottimamente alla distribuzione delle immagini geospaziali.

Essendo un formato proprietario, per produrre immagini ECW è necessario acquistare il prodotto specifico per la compressione o l'SDK programmabile con le funzioni di scrittura, oppure si può utilizzare software libero che però usualmente ha delle limitazioni sulla dimensione e risoluzione massima delle immagini elaborabili.

### *9.2.4. Il servizio WMS*

Come già indicato al paragrafo 9.1.11 il servizio standard WMS (Web Map Service) definito dall'OGC (Open Geospatial Consortium) consente, attraverso una interfaccia http, di richiedere direttamente le banche dati geografiche vettoriali o raster ad uno o più server distribuiti in internet che le rendono disponibili.

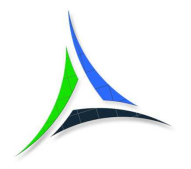

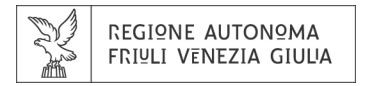

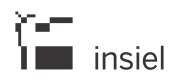

Il servizio WMS rende disponibile ai client immagini raster di risoluzione ottimale per le dimensioni dell'area territoriale richiesta e per la sua scala di visualizzazione.

Tale servizio può essere utilizzato per la consultazione di immagini georeferenziate come ortofoto, cartografia raster ecc. senza dover fisicamente distribuire i file di immagine.

Per ulteriori dettagli si rimanda al par. 9.1.11.